# **Take Off And Landing Stage Of Aircraft with Matlab Simulation**

Er. Naser.F.AB.Elmajdub1, Dr.A.K. Bharadwaj<sup>2</sup>

*1, 2 (Department, of Electrical Engineering, SHIATS Allahabad, India)*

*Abstract: The simulation contains a comprehensive view about the stage of takeoff and landing with auto control. This model display the simulation of takeoff and landing of aircraft with the help of simulink matlab. Some useful graph explain about positions angles and altitude of aircraft. In this model auto controller are used. Starting and journey of the model by the different Engineers . Mr Naser Give GUI based simulation work in his sereach study in Phd.This model run on matlab software. In matlab many block for design the aircraft take off and landing stages.*

# **I. Introduction**

This model is a variant of the vrtkoff example that shows how to trace trajectory of a moving object (the plane) in the scene.VR Tracer block adds the following behavior to the scene visualization:A marker is placed at the current position of the traced object in regular time intervals specified by the block sample time. Markers form a visible trace of the object's trajectory.

The distance between markers indicates the speed of the object at given position.In addition, marker color can be dynamically set using the second block input to represent another model property or status.

VR Tracer block allows you to specify the following parameters:

- Associated VRML File

- Parent node of markers to create (useful when the traced object is inside other object in the scene hierarchy)

- General marker shape to be selected from the listbox (select None for displaying line / triads below only)

- Checkboxes to select whether you want to display trajectory as a line and/or axis-aligned triads

- Marker scale

- Marker color, to be defined in block input or in the block mask.

- Sample time

- Checkbox to ensure that a viewer window is open during simulation

In this example, a tetrahedron shape is used as a general shape marker, together with both trajectory line and triads.

# **II. Review And Letretural**

Aircraft take off and landing stages were designed in 2007. Mr Naser was reseach more in takeoff and landing and give some improved design using matlab simulation. In 2009 Mr. Grijesh Singh worked for landing of aircraft and give great job in simulation but some problem in autocrollers. Same time Mr Jaccob Itlacy give take off and landing program with using C Language and apreceated by all, great job.

Mr. Naser continuously reseach for takeoff and landing using matlab simulation. In 2012 Mr naser again made some simulation of landing in his M Tech Program.Finally in 2014 Mr Naser give both take off and landing stage using GUI program in matlab. In matlab he give the great achievement and thanks to matlab software group.

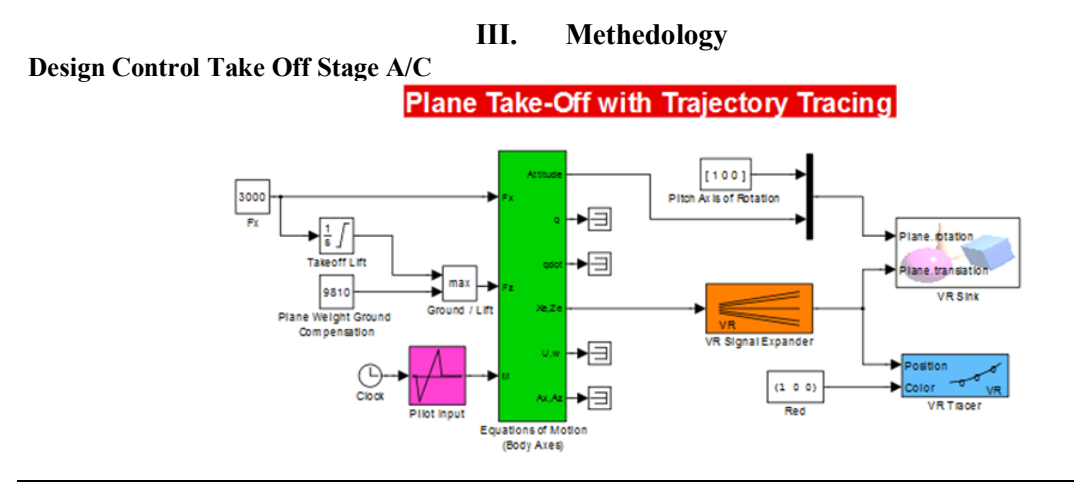

# **Full Model Hierarchy**

**1. [take\\_off](../../MOHIT/Documents/MATLAB/take_off.html#bc7f72b41a4b09340d4fc5e8b6ad26b6)**

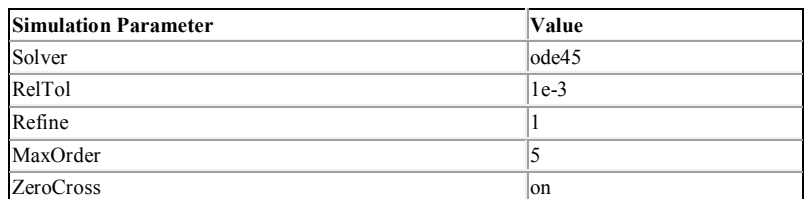

#### **Table 1. 3 DOF equations of motion Block Properties**

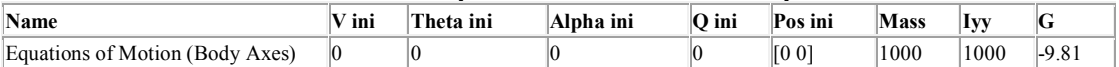

#### **Table 2. Clock Block Properties**

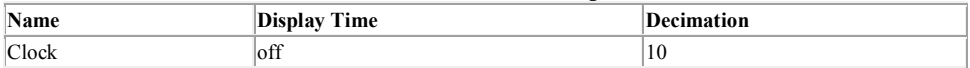

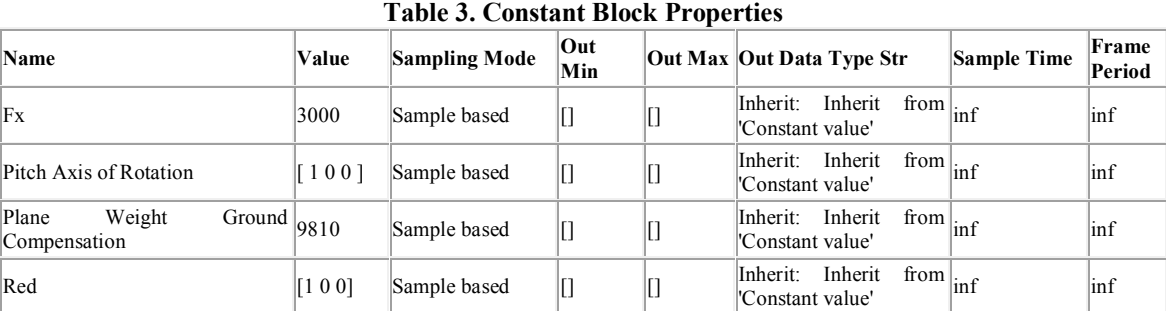

# **Table 4. Integrator Block Properties**

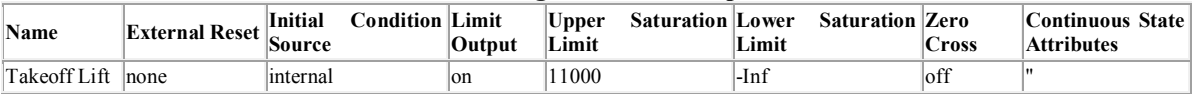

#### **Table 5. Lookup Block Properties**

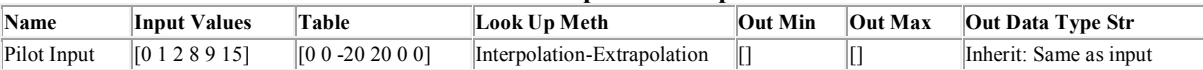

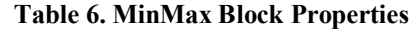

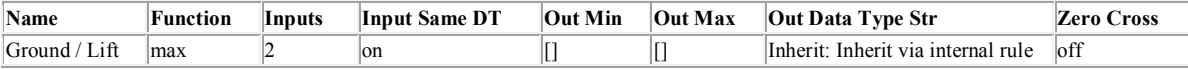

#### **Table 7. Mux Block Properties**

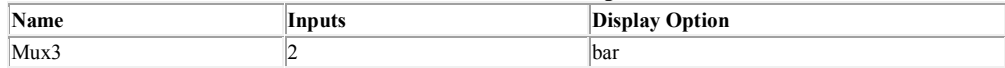

### **Table 8. Terminator Block Properties**

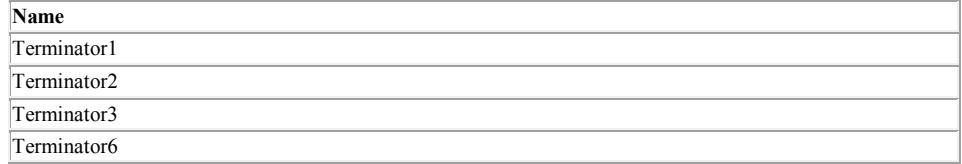

#### **Table 9. VR Signal Expander Block Properties**

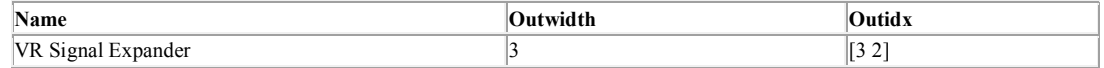

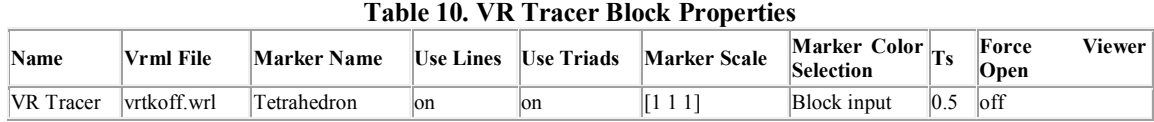

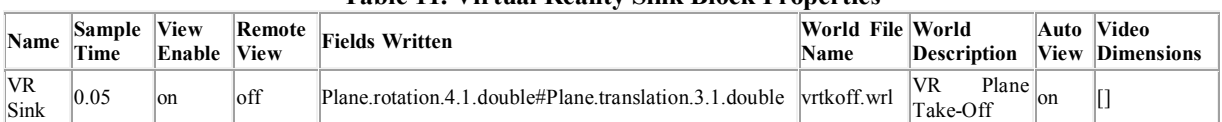

# **Table 11. Virtual Reality Sink Block Properties**

# **Table 12. Block Type Count**

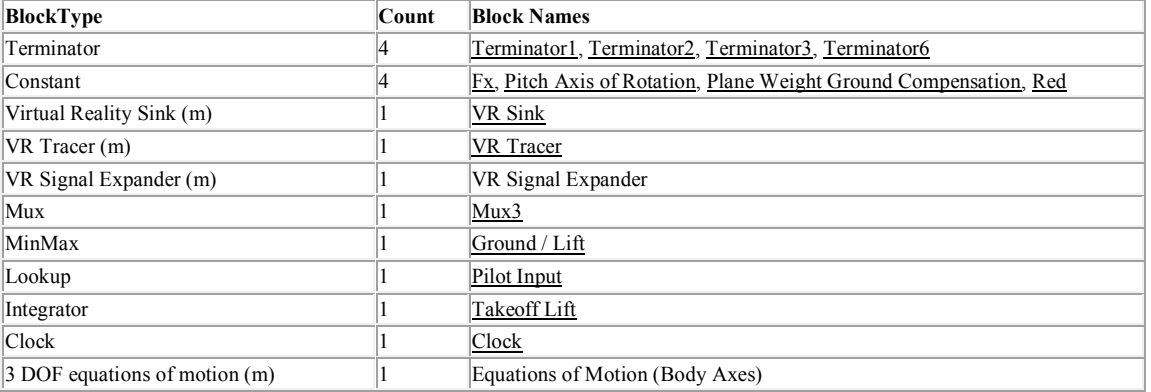

# **Table 13. Model Functions**

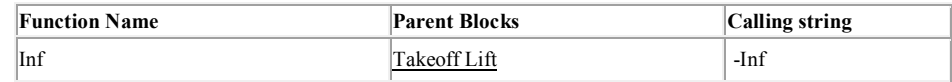

# **Result of Simulation of Take Off**

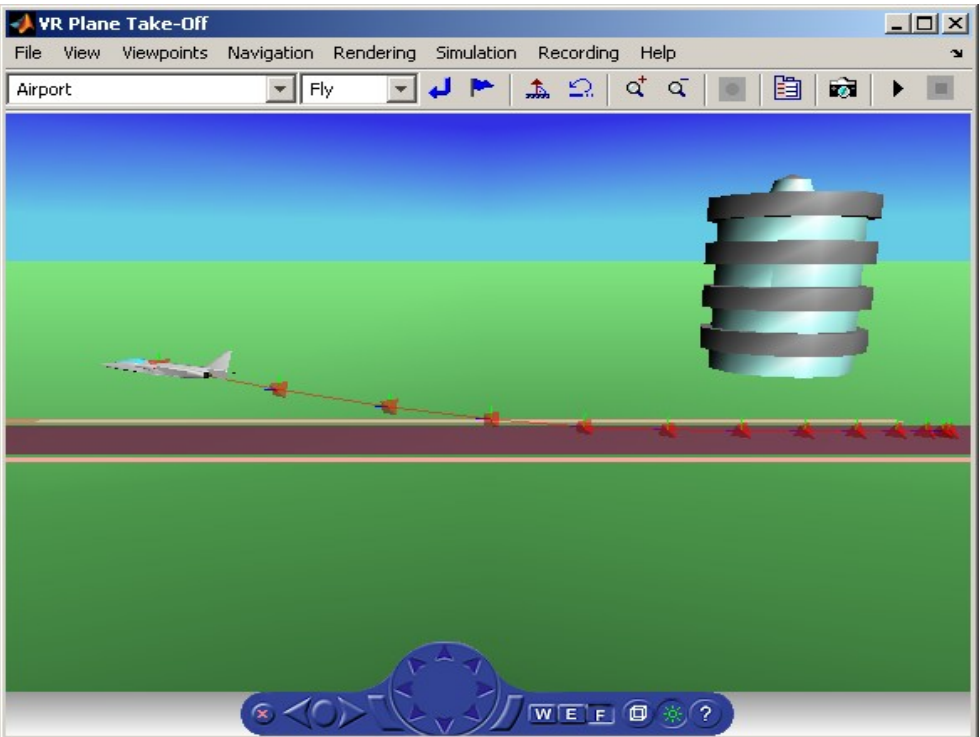

# **Landing Stage Of Aircraft**

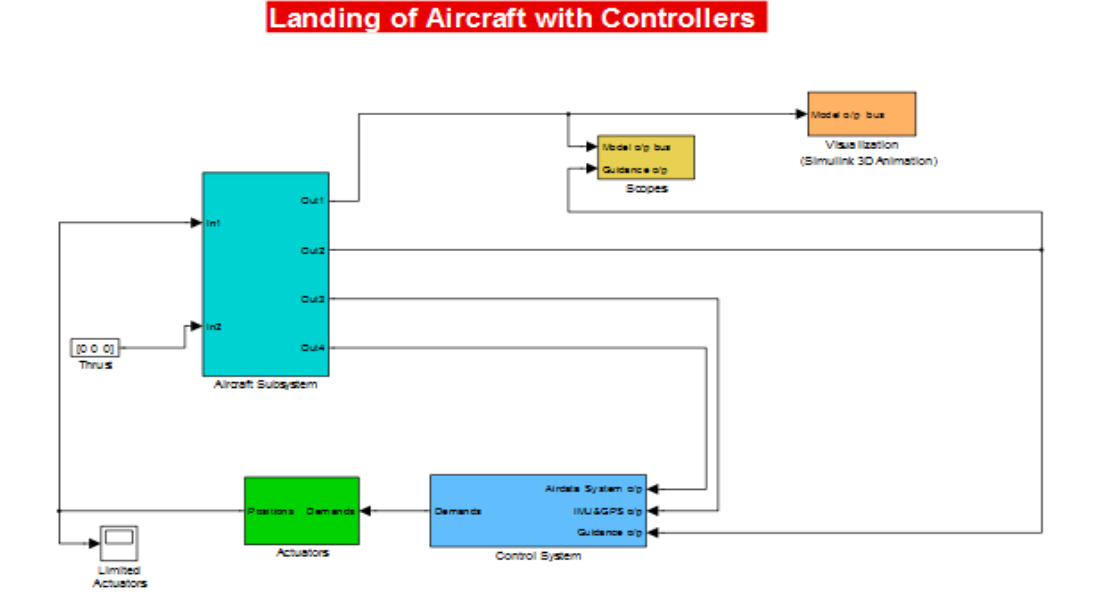

# **Table 1. Constant Block Properties**

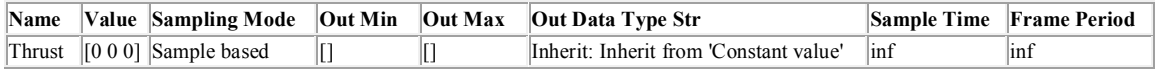

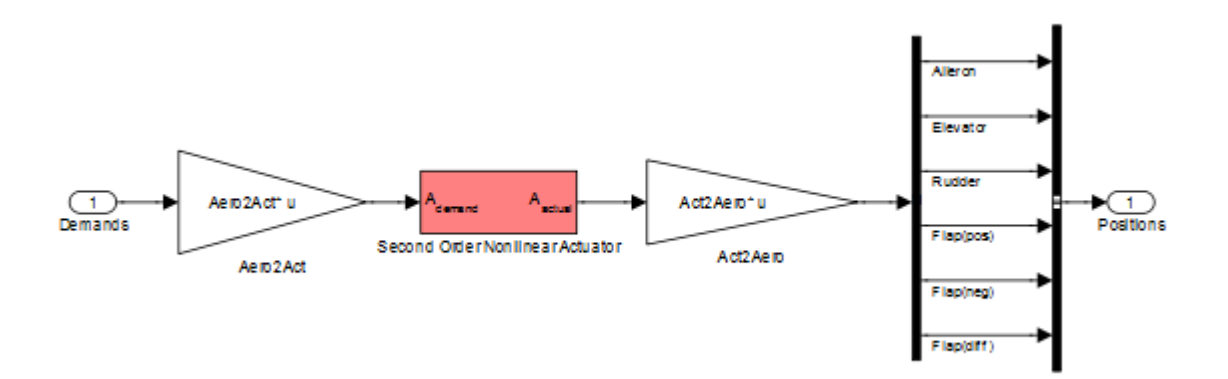

#### **Table 2. BusCreator Block Properties**

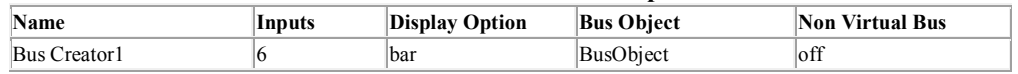

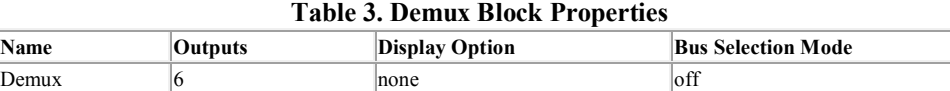

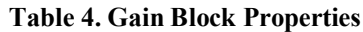

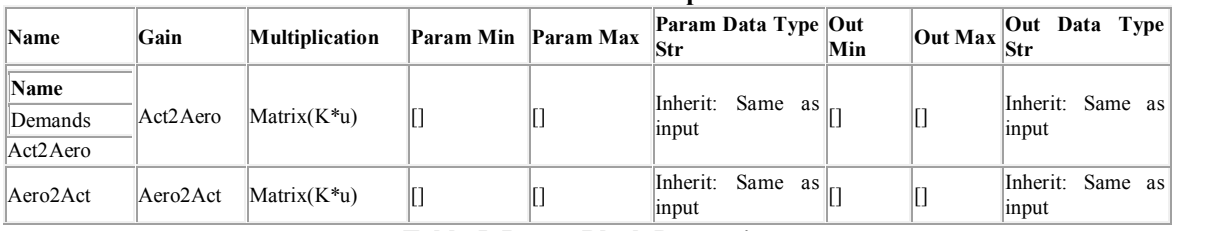

# **Table 5. Inport Block Properties**

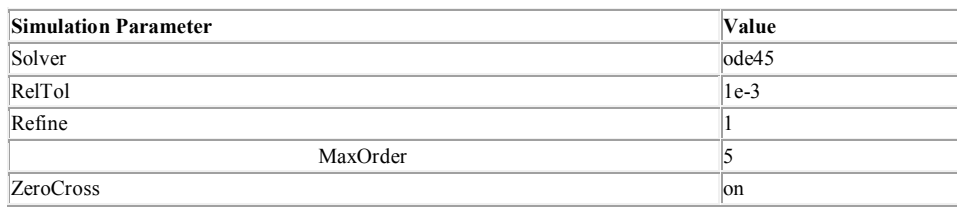

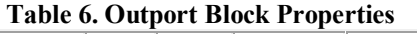

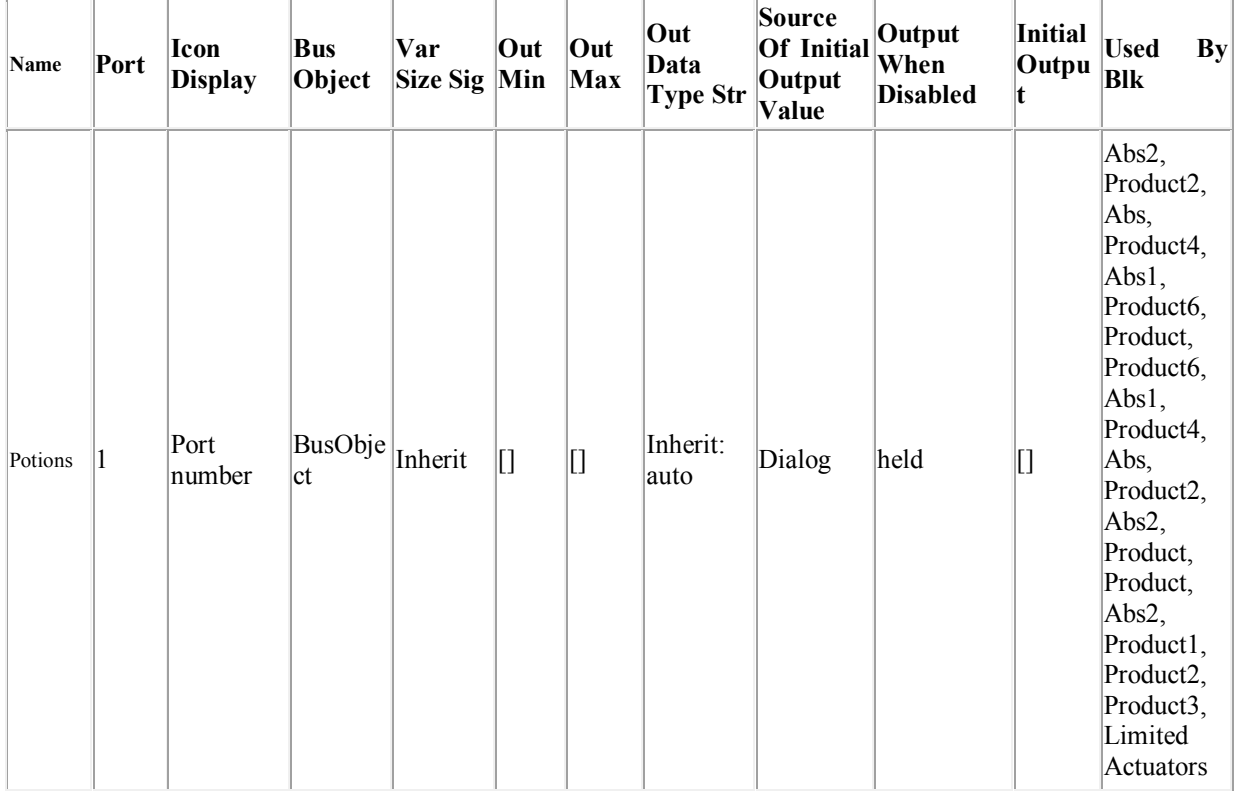

# **Table 7. Second Order Nonlinear Actuator Block Properties**

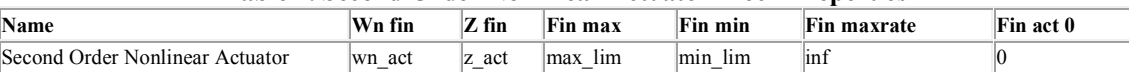

#### **Table 8. BusCreator Block Properties**

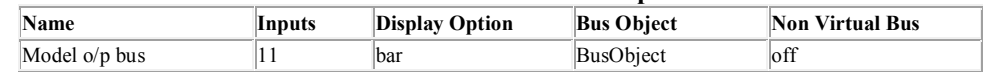

#### **Table 9. Inport Block Properties**

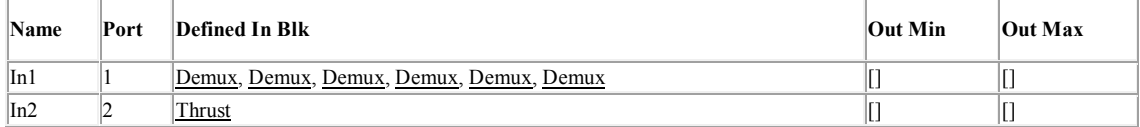

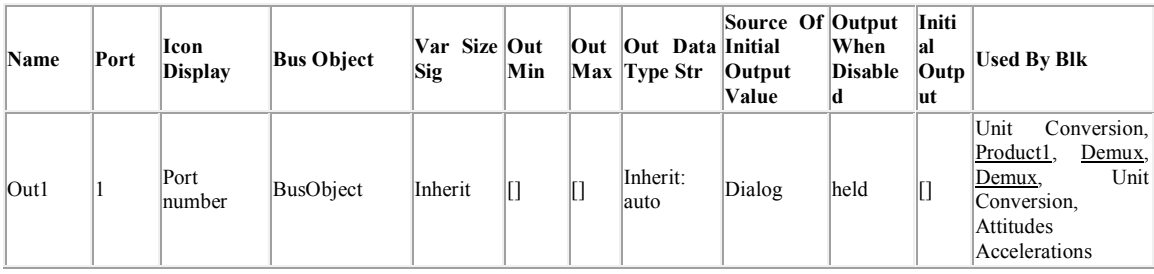

|      |   |                |           |         |   |   |                   |        |      |   | Attitudes<br>Mach,               |
|------|---|----------------|-----------|---------|---|---|-------------------|--------|------|---|----------------------------------|
|      |   |                |           |         |   |   |                   |        |      |   | Accelerations                    |
|      |   |                |           |         |   |   |                   |        |      |   | Unit<br>Mach,                    |
|      |   |                |           |         |   |   |                   |        |      |   | Conversion, Inertial             |
|      |   |                |           |         |   |   |                   |        |      |   | Position,<br><b>Bus</b>          |
|      |   |                |           |         |   |   |                   |        |      |   | Sum <sub>2</sub><br>Selector,    |
|      |   |                |           |         |   |   |                   |        |      |   | Bus Selector, Select             |
|      |   |                |           |         |   |   |                   |        |      |   | Phi, Bus Selector,               |
|      |   |                |           |         |   |   |                   |        |      |   | Bus Selector,<br><b>Bus</b>      |
|      |   |                |           |         |   |   |                   |        |      |   | Selector,<br>u, v,<br><u>w</u> , |
|      |   |                |           |         |   |   |                   |        |      |   | Dot Product,<br>Dot              |
|      |   |                |           |         |   |   |                   |        |      |   | Product.<br>Selector,            |
|      |   |                |           |         |   |   |                   |        |      |   | Demux                            |
| Out2 | 2 | Port<br>number | BusObject | Inherit | m |   | Inherit:<br>lauto | Dialog | held | O | Demux2.<br>Demux.                |
|      |   |                |           |         |   |   |                   |        |      |   | $[1,4]$ , [2,5], [3,6]           |
|      |   | Port           |           |         |   |   | Inherit:          |        |      |   |                                  |
| Out3 | 3 | number         | BusObject | Inherit | m | O | lauto             | Dialog | held | O | Sum2, Sum1                       |
|      |   | Port           |           |         |   |   | Inherit:          |        |      |   | Unit<br>Conversion,              |
| Out4 | 4 | number         | BusObject | Inherit | m | O | lauto             | Dialog | held | O | Product1                         |

**Table 10. Outport Block Properties**

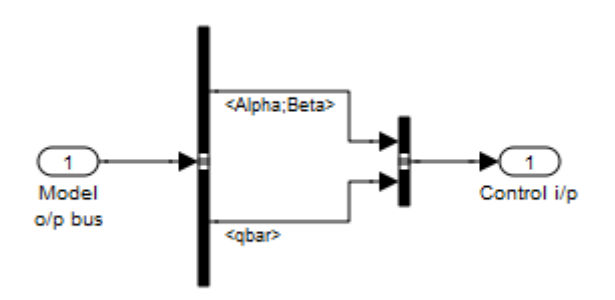

# **Table 11. BusCreator Block Properties**

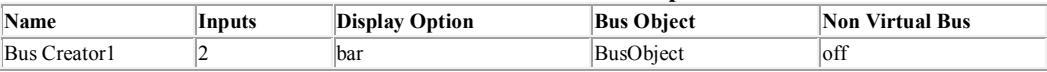

# **Table 12. BusSelector Block Properties**

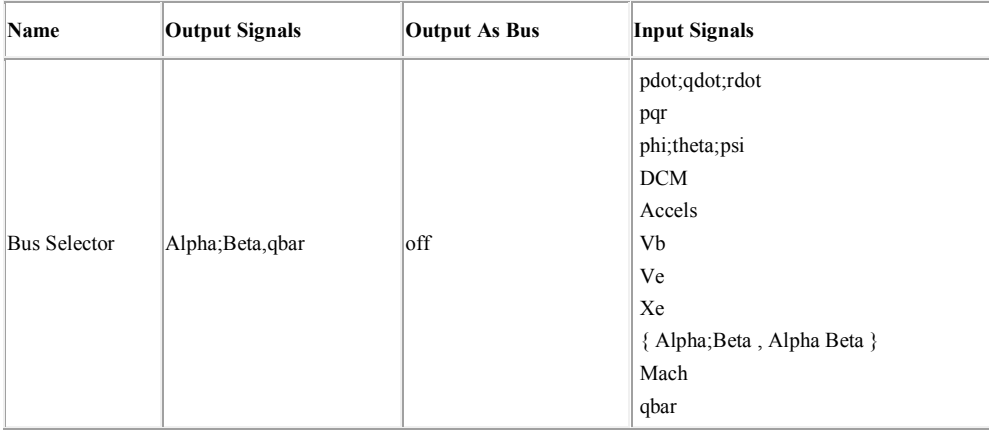

# **Table 13. Inport Block Properties**

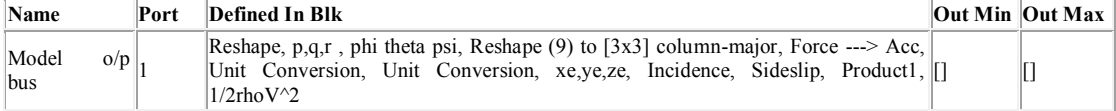

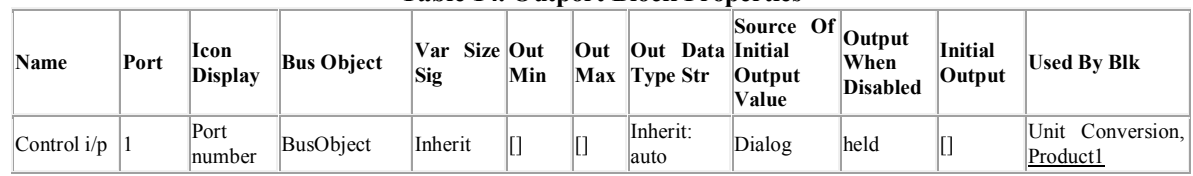

**Table 14. Outport Block Properties**

**System - [landing](../../MOHIT/Documents/MATLAB/landing.html#549ecb62298574db91c72a11fb94f4da)[/Aircraft Subsystem/](../../MOHIT/Documents/MATLAB/landing.html#b3f0ac0f5d1b925723b65792bca2eb95)Guidance System**

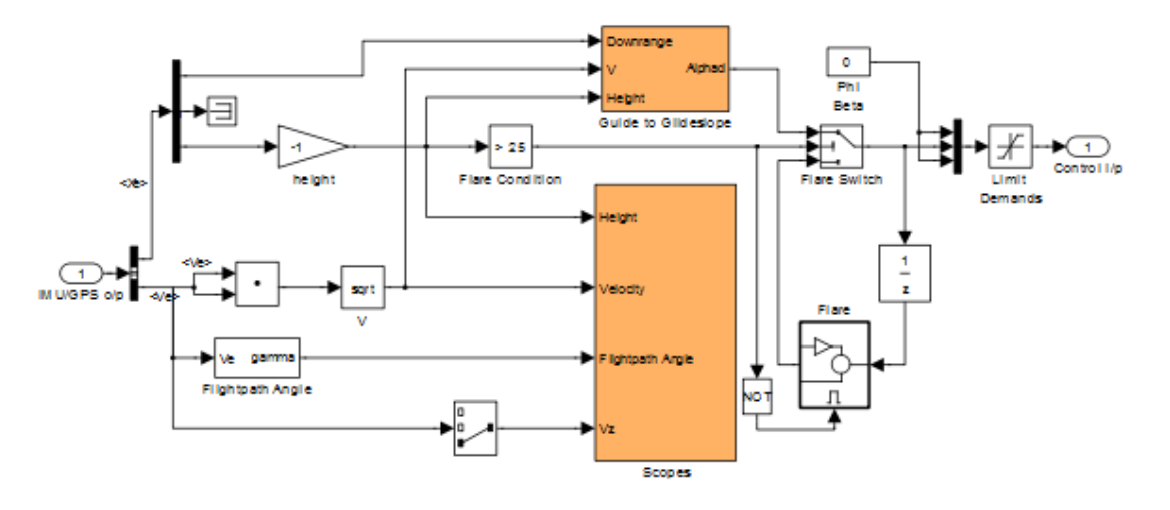

# **Table 15. BusSelector Block Properties**

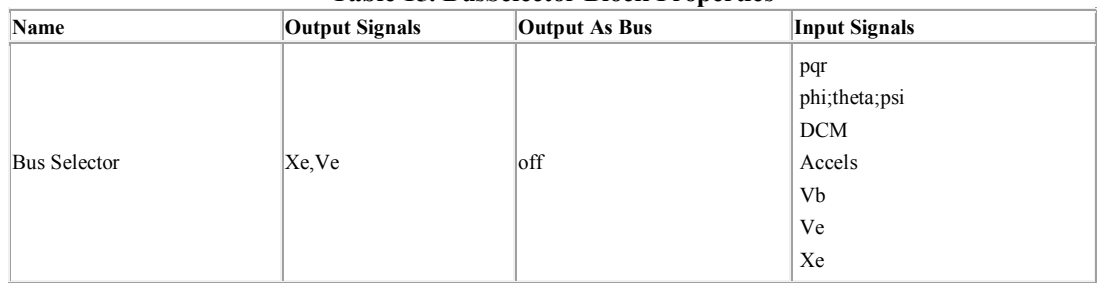

# **Table 16. Compare To Constant Block Properties**

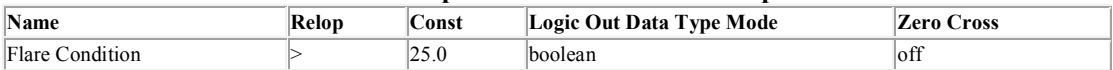

#### **Table 17. Constant Block Properties**

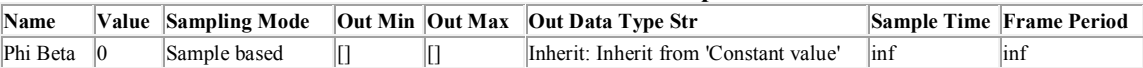

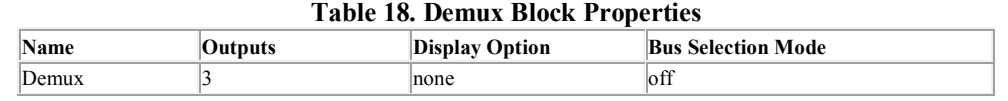

#### **Table 19. DotProduct Block Properties**

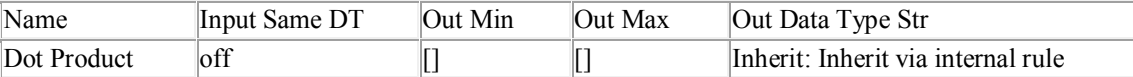

#### **Table 20. Gain Block Properties**

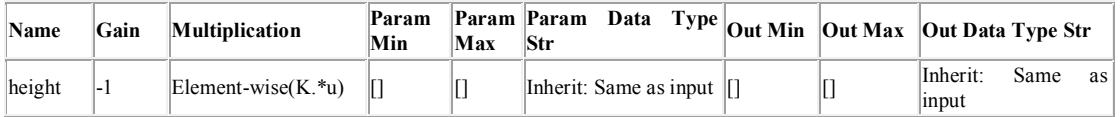

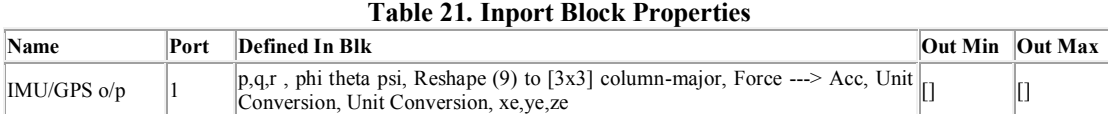

# **Table 22. Logic Block Properties**

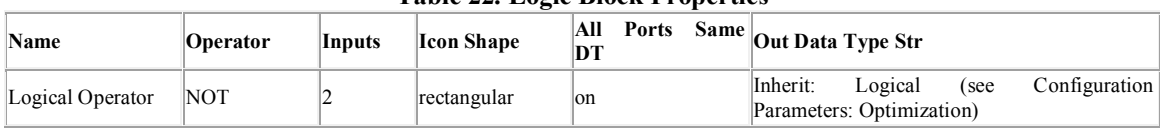

#### **Table 23. Math Block Properties**

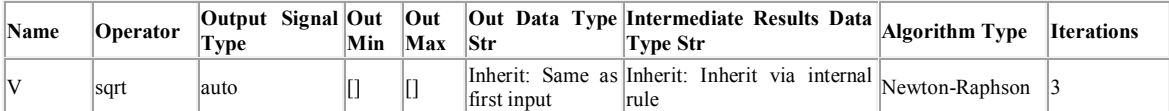

#### **Table 24. Mux Block Properties**

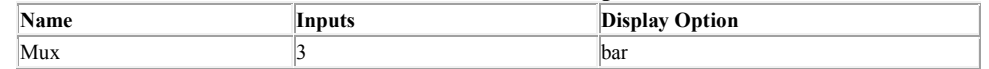

#### **Table 25. Outport Block Properties**

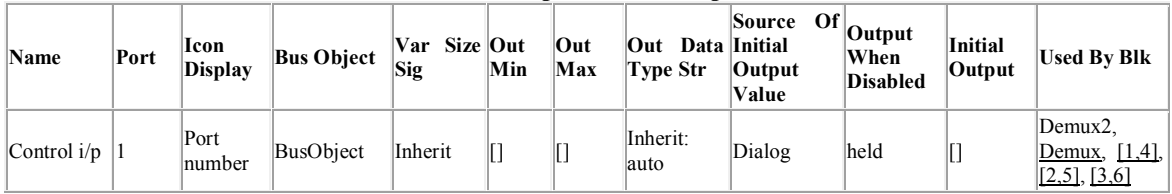

# **Table 26. Saturate Block Properties**

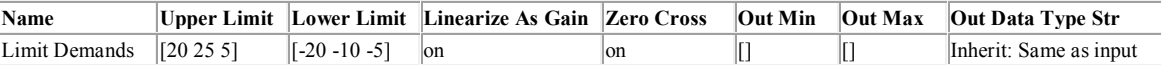

#### **Table 27. Selector Block Properties**

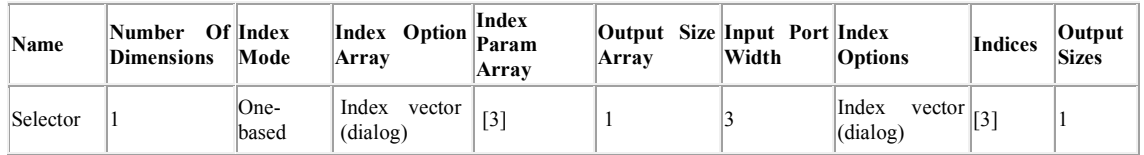

#### **Table 28. Switch Block Properties**

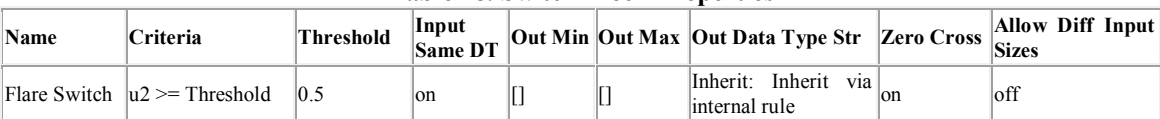

# **Table 29. Terminator Block Properties**

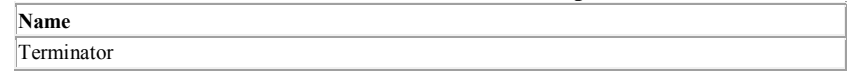

#### **Table 30. UnitDelay Block Properties**

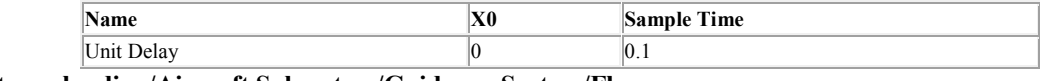

**System - [landing](../../MOHIT/Documents/MATLAB/landing.html#549ecb62298574db91c72a11fb94f4da)[/Aircraft Subsystem](../../MOHIT/Documents/MATLAB/landing.html#b3f0ac0f5d1b925723b65792bca2eb95)[/Guidance System/](../../MOHIT/Documents/MATLAB/landing.html#461bdc1bdf96cdb60fffe3a821b579f4)Flare**

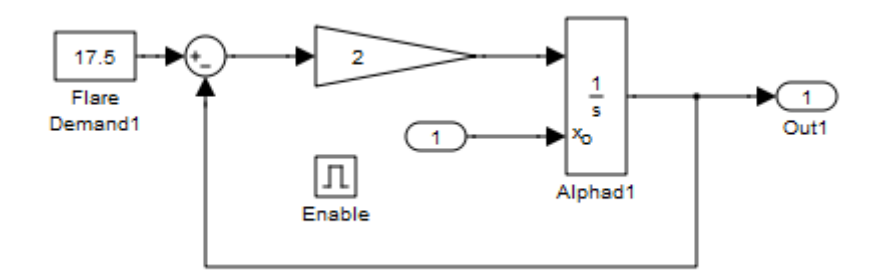

#### **Table 31. Constant Block Properties**

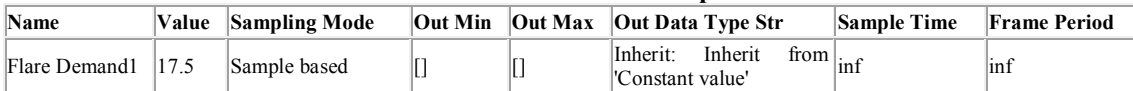

#### **Table 32. EnablePort Block Properties**

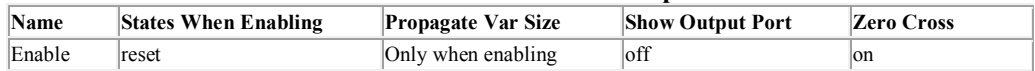

#### **Table 33. Gain Block Properties**

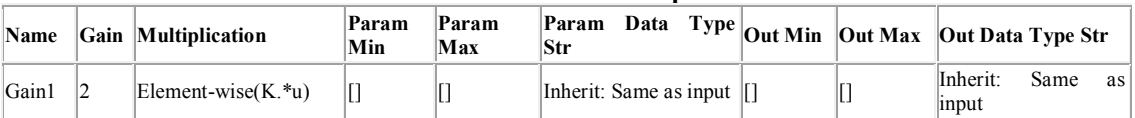

# **Table 34. Inport Block Properties**

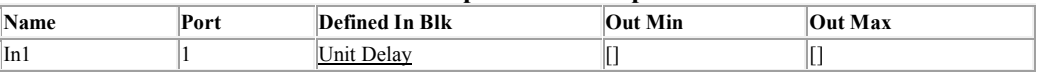

#### **Table 35. Integrator Block Properties**

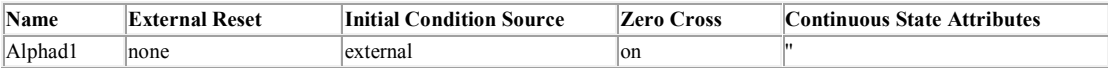

#### **Table 36. Outport Block Properties**

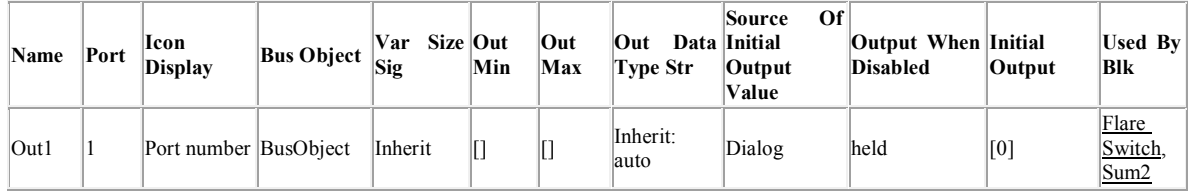

# **Table 37. Sum Block Properties**

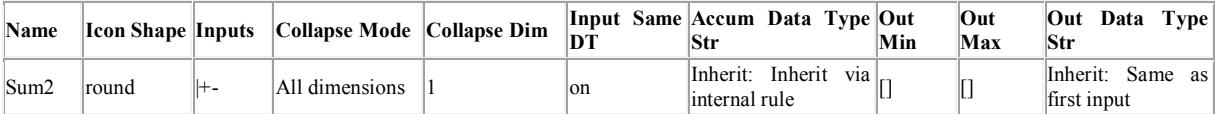

# **System - [landing](../../MOHIT/Documents/MATLAB/landing.html#549ecb62298574db91c72a11fb94f4da)[/Aircraft Subsystem](../../MOHIT/Documents/MATLAB/landing.html#b3f0ac0f5d1b925723b65792bca2eb95)[/Guidance System/](../../MOHIT/Documents/MATLAB/landing.html#461bdc1bdf96cdb60fffe3a821b579f4)Flightpath Angle**

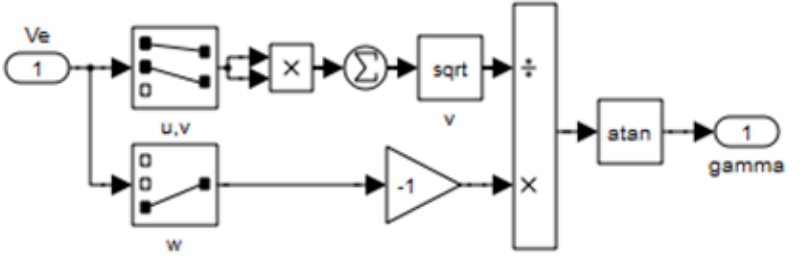

**Table 38. Gain Block Properties**

# *Take Off And Landing Stage Of Aircraft with Matlab Simulation*

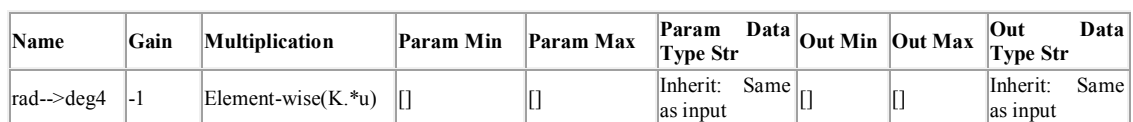

### **Table 39. Inport Block Properties**

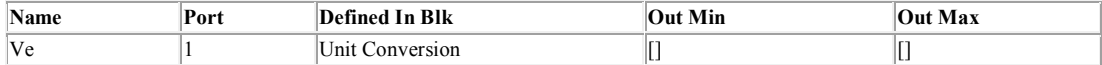

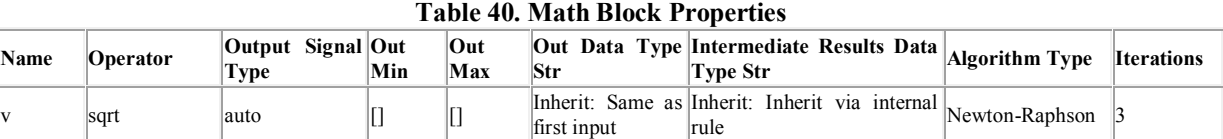

#### **Table 41. Outport Block Properties**

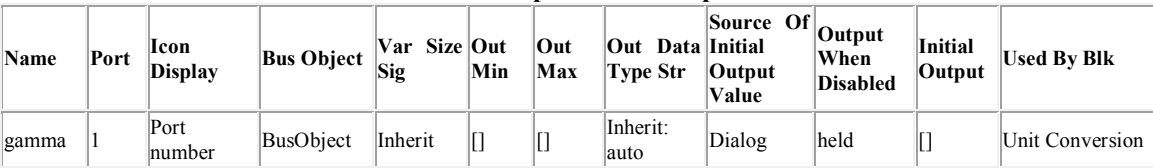

#### **Table 42. Product Block Properties**

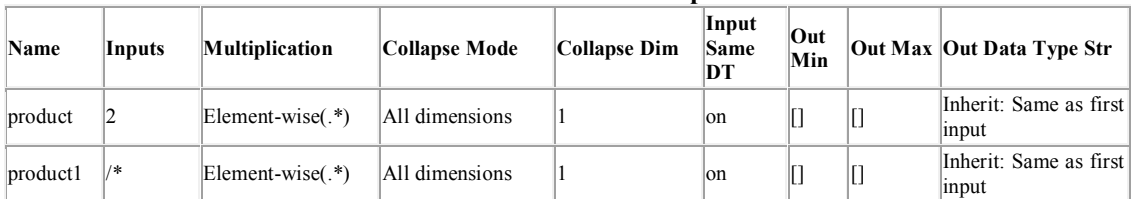

# **Table 43. Selector Block Properties**

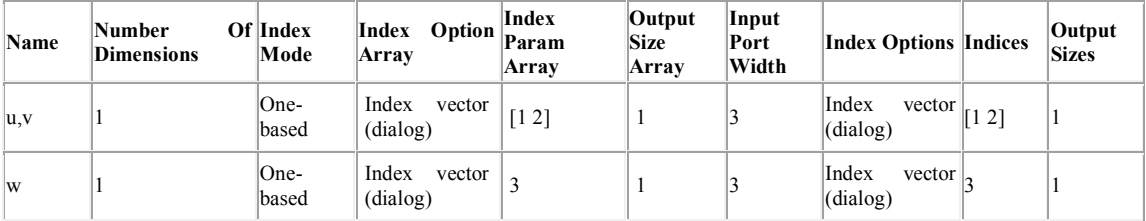

# **Table 44. Sum Block Properties**

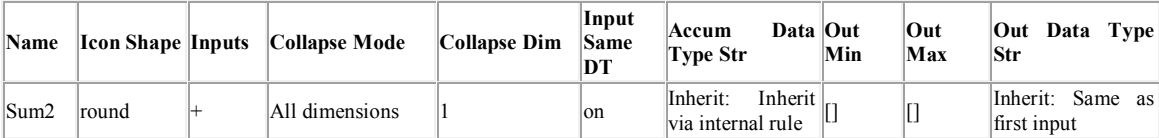

#### **Table 45. Trigonometry Block Properties**

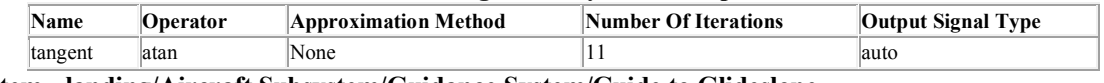

**System - [landing](../../MOHIT/Documents/MATLAB/landing.html#549ecb62298574db91c72a11fb94f4da)[/Aircraft Subsystem](../../MOHIT/Documents/MATLAB/landing.html#b3f0ac0f5d1b925723b65792bca2eb95)[/Guidance System/](../../MOHIT/Documents/MATLAB/landing.html#461bdc1bdf96cdb60fffe3a821b579f4)Guide to Glideslope**

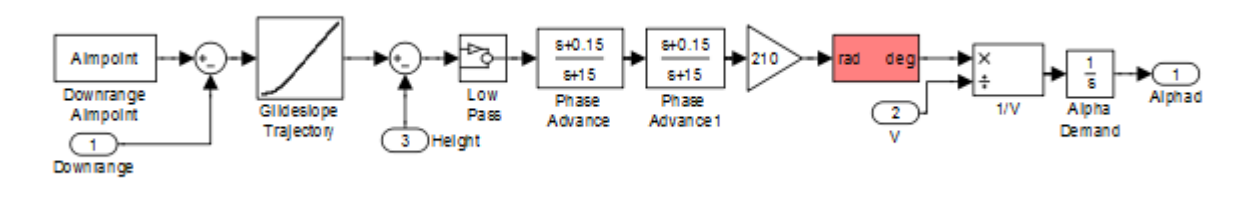

as input

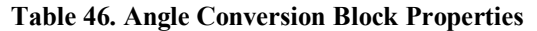

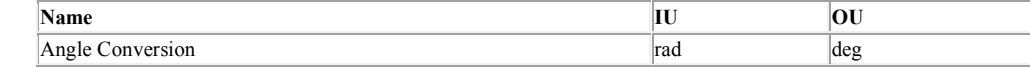

#### **Table 47. Constant Block Properties**

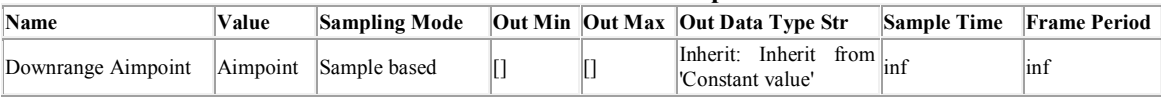

# **Table 48. Gain Block Properties Name Gain Multiplication Param Min Param Max Param Data Type Str Out Min Out Max Out Data Type Str** Gain4 210 Element-wise(K.\*u)  $\begin{bmatrix} \end{bmatrix}$   $\begin{bmatrix} \end{bmatrix}$   $\begin{bmatrix} \end{bmatrix}$  Inherit: Same as input  $\begin{bmatrix} \end{bmatrix}$   $\begin{bmatrix} \end{bmatrix}$   $\begin{bmatrix} \end{bmatrix}$   $\begin{bmatrix} \end{bmatrix}$  Inherit: Same as input  $\begin{bmatrix} \end{bmatrix}$

#### **Table 49. Inport Block Properties**

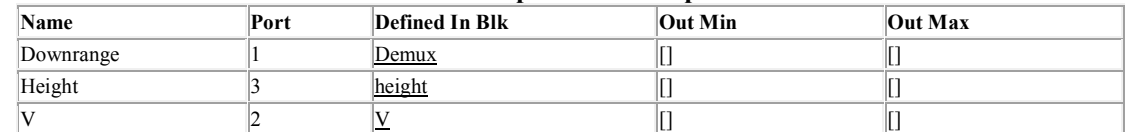

#### **Table 50. Integrator Block Properties**

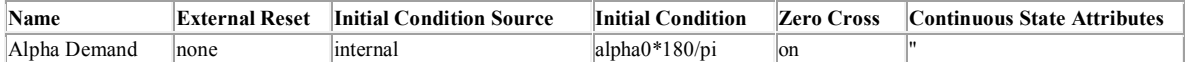

### **Table 51. Lookup Block Properties**

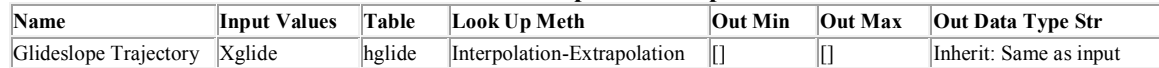

#### **Table 52. Outport Block Properties**

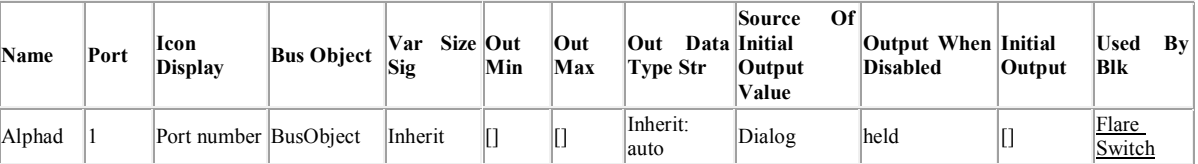

#### **Table 53. Product Block Properties**

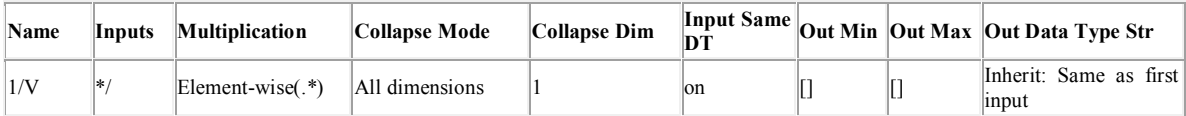

#### **Table 54. Sum Block Properties**

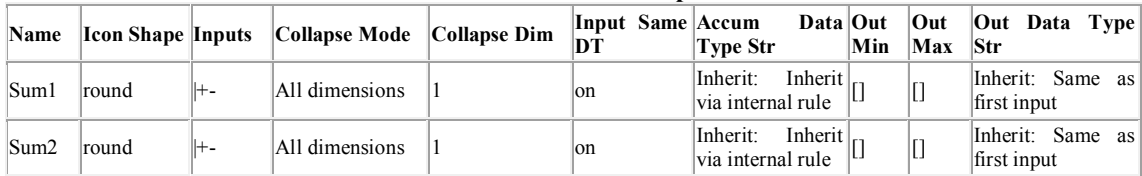

#### **Table 55. TransferFcn Block Properties**

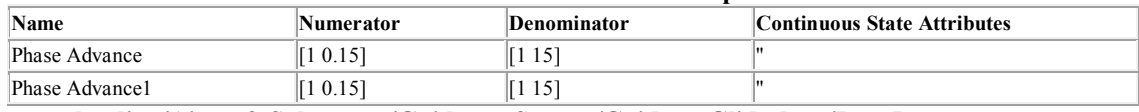

**System - [landing](../../MOHIT/Documents/MATLAB/landing.html#549ecb62298574db91c72a11fb94f4da)[/Aircraft Subsystem](../../MOHIT/Documents/MATLAB/landing.html#b3f0ac0f5d1b925723b65792bca2eb95)[/Guidance System](../../MOHIT/Documents/MATLAB/landing.html#461bdc1bdf96cdb60fffe3a821b579f4)[/Guide to Glideslope/](../../MOHIT/Documents/MATLAB/landing.html#66f1694b0c475eb3d7b8aa67968a7a41)Low Pass**

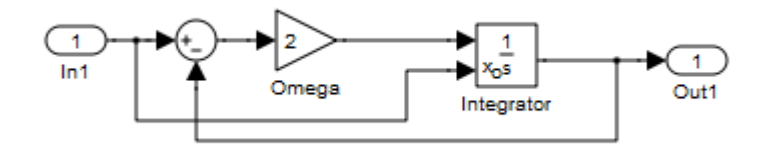

# **Table 56. Gain Block Properties**

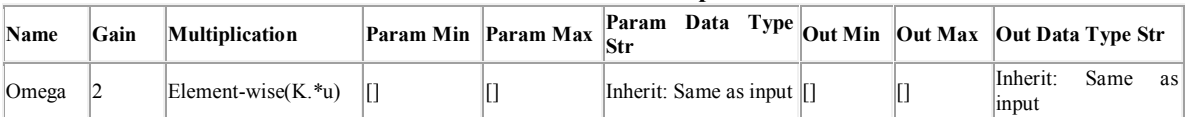

#### **Table 57. Inport Block Properties**

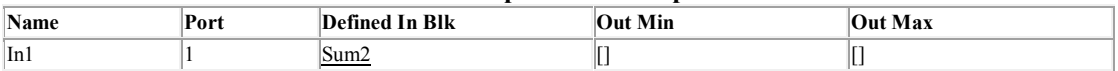

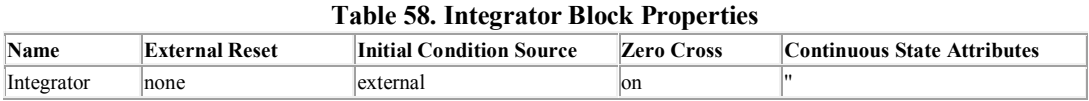

#### **Table 59. Outport Block Properties**

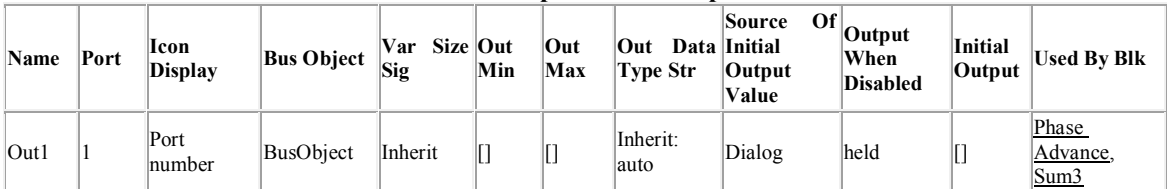

#### **Table 60. Sum Block Properties**

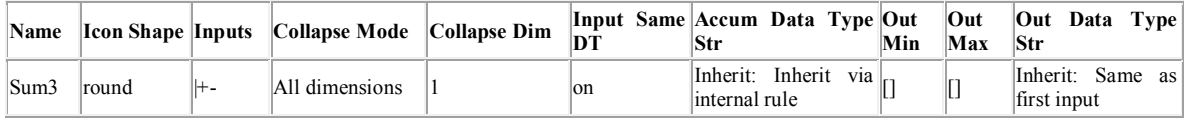

# **System - [landing](../../MOHIT/Documents/MATLAB/landing.html#549ecb62298574db91c72a11fb94f4da)[/Aircraft Subsystem](../../MOHIT/Documents/MATLAB/landing.html#b3f0ac0f5d1b925723b65792bca2eb95)[/Guidance System/](../../MOHIT/Documents/MATLAB/landing.html#461bdc1bdf96cdb60fffe3a821b579f4)Scopes**

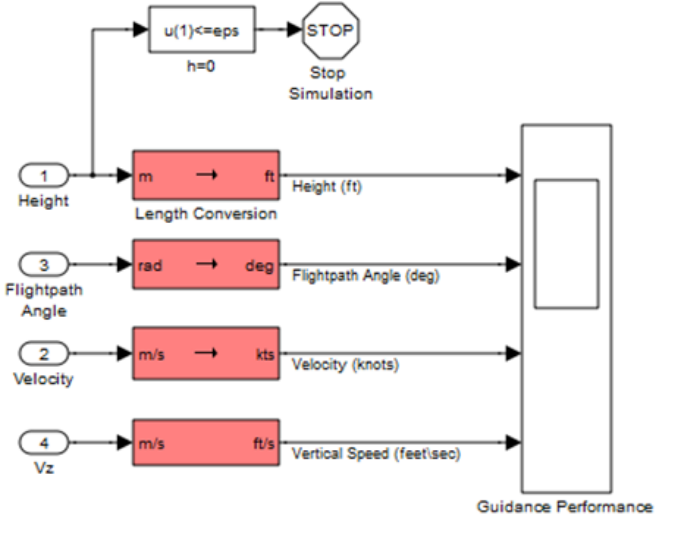

# **Table 61. Angle Conversion Block Properties**

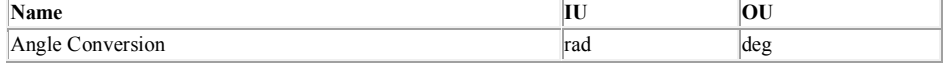

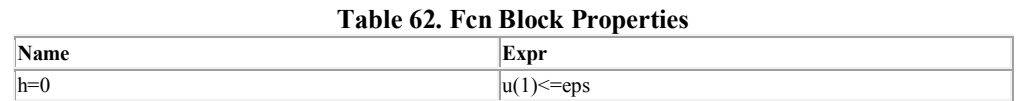

#### **Table 63. Inport Block Properties**

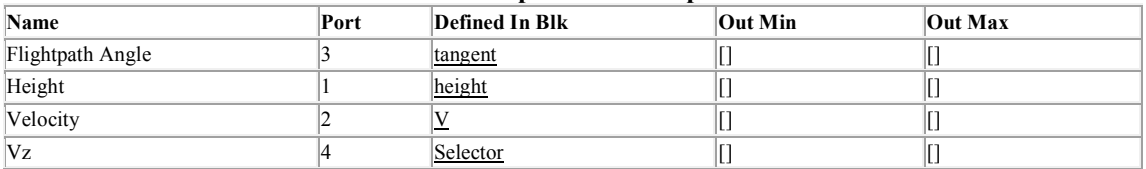

#### **Table 64. Length Conversion Block Properties**

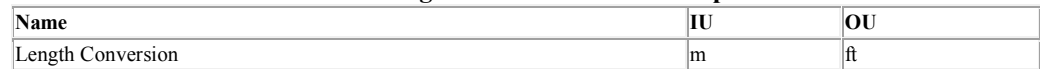

#### **Table 65. Stop Block Properties**

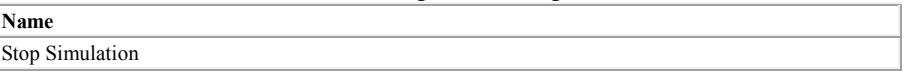

#### **Table 66. Velocity Conversion Block Properties**

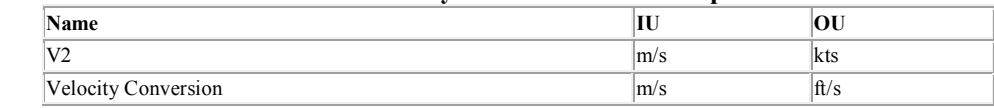

**System - [landing](../../MOHIT/Documents/MATLAB/landing.html#549ecb62298574db91c72a11fb94f4da)[/Aircraft Subsystem/](../../MOHIT/Documents/MATLAB/landing.html#b3f0ac0f5d1b925723b65792bca2eb95)IMU,GPS & Radar Altimeter**

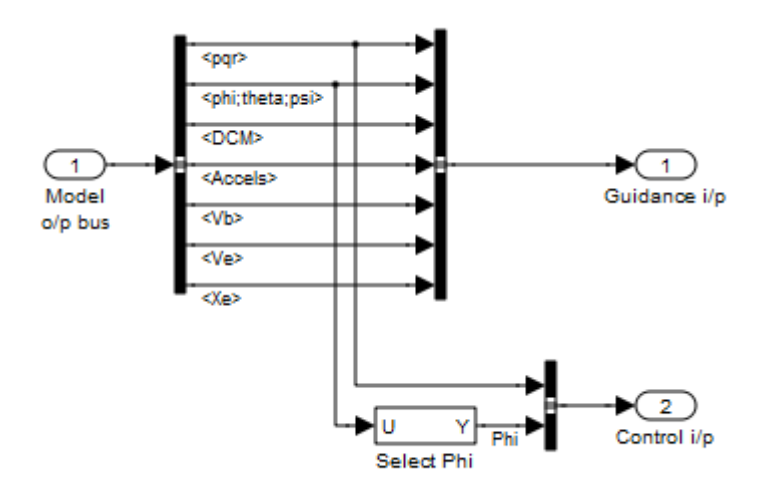

# **Table 67. BusCreator Block Properties**

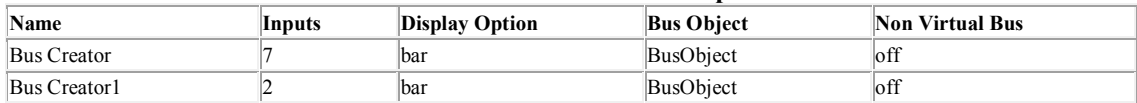

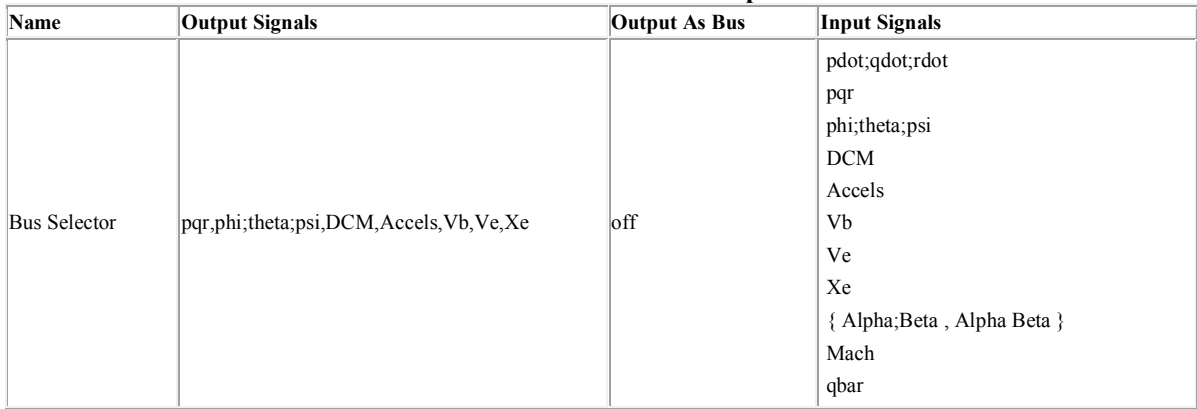

# **Table 68. BusSelector Block Properties**

### **Table 69. Inport Block Properties**

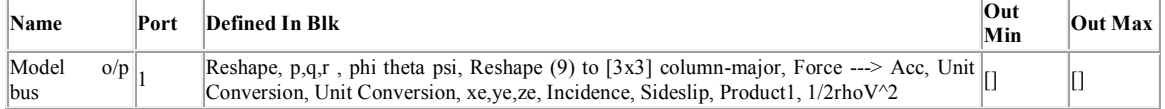

### **Table 70. Outport Block Properties**

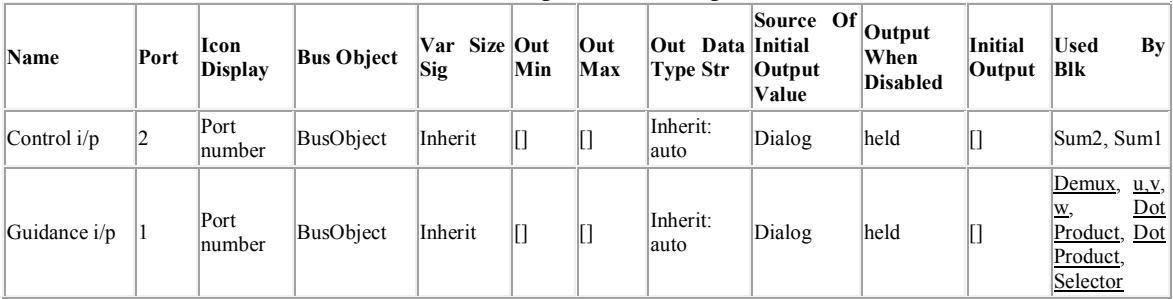

# **Table 71. Selector Block Properties**

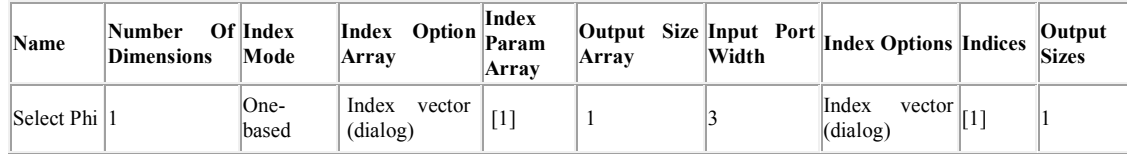

# **System - [landing/](../../MOHIT/Documents/MATLAB/landing.html#549ecb62298574db91c72a11fb94f4da)Control System**

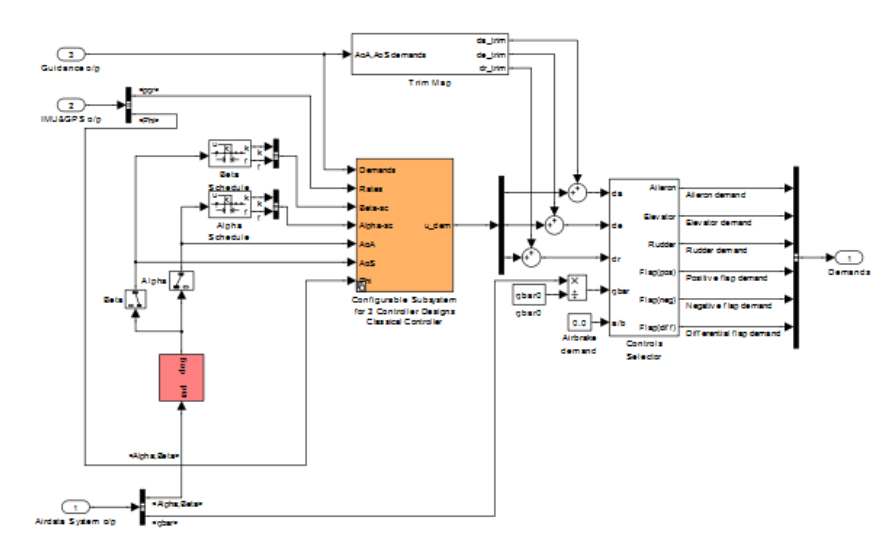

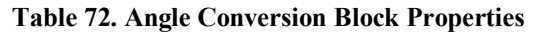

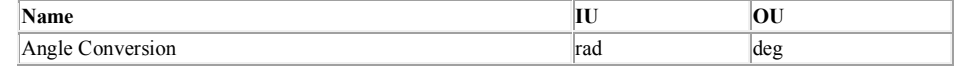

#### **Table 73. BusCreator Block Properties**

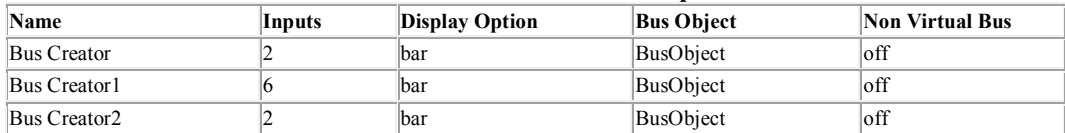

#### **Table 74. BusSelector Block Properties**

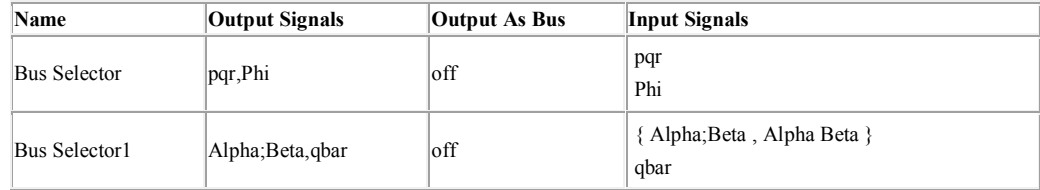

#### **Table 75. Constant Block Properties**

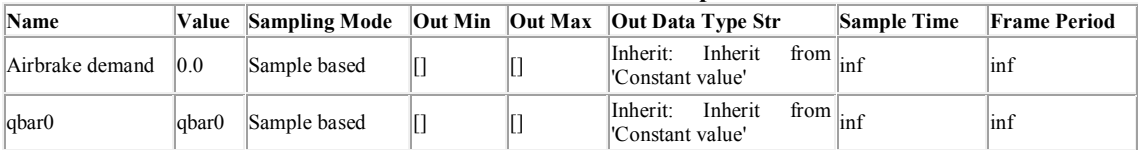

#### **Table 76. Demux Block Properties**

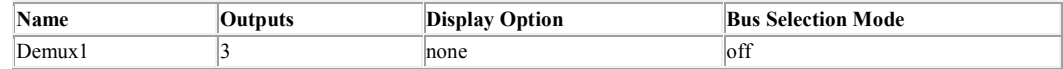

#### **Table 77. Inport Block Properties**

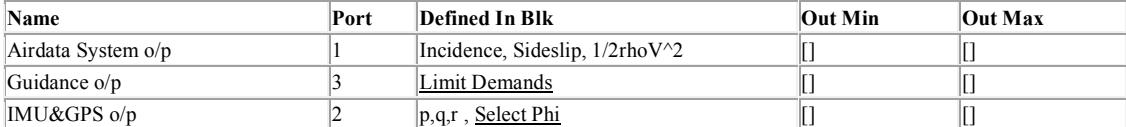

#### **Table 78. Outport Block Properties**

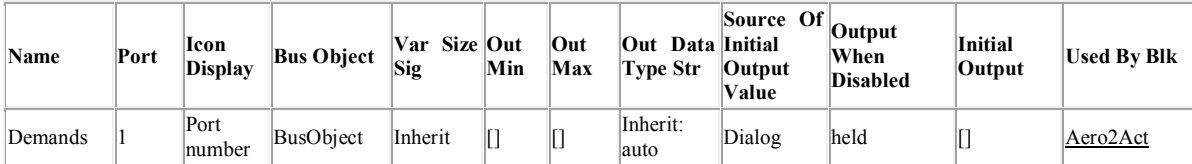

#### **Table 79. PreLookup Block Properties**

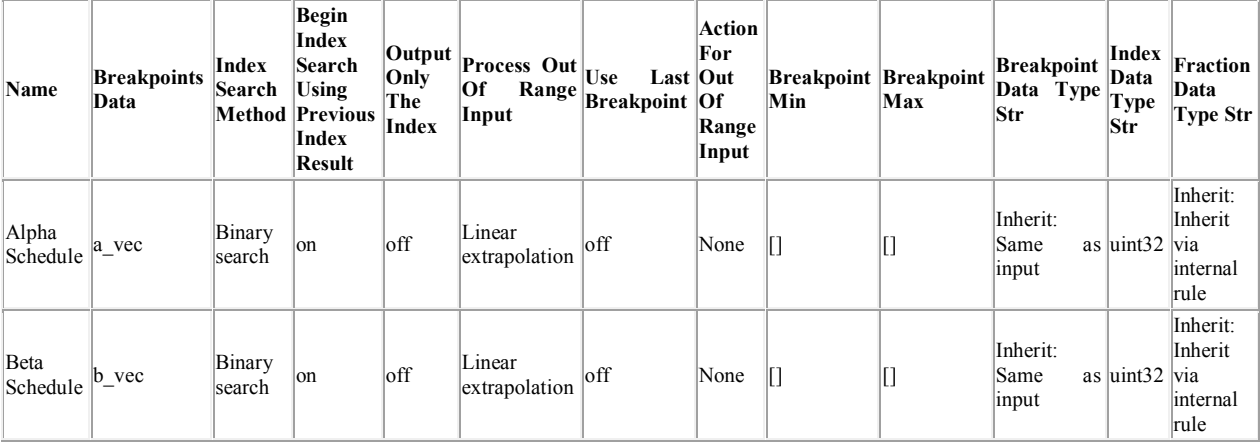

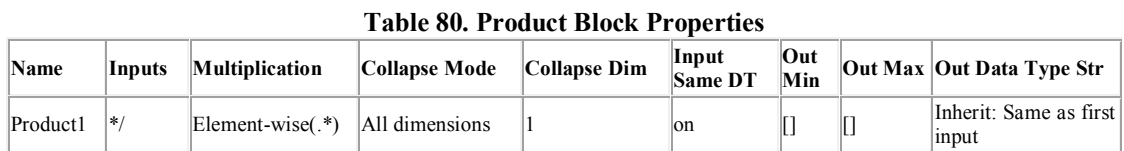

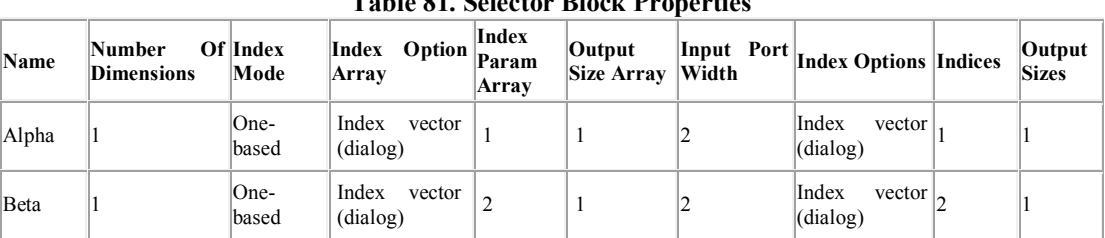

# **Table 81. Selector Block Properties**

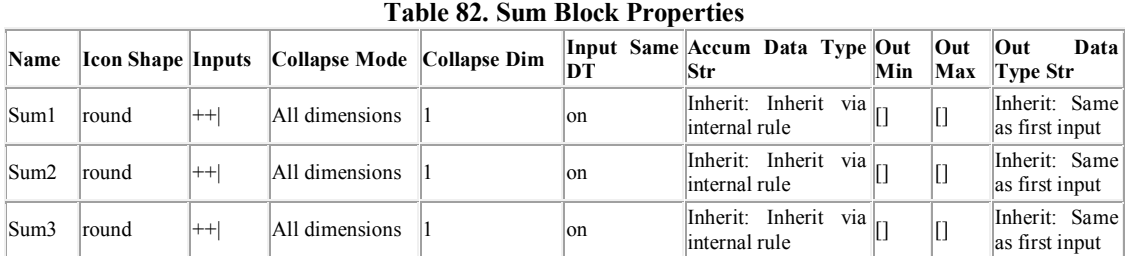

# **System - [landing](../../MOHIT/Documents/MATLAB/landing.html#549ecb62298574db91c72a11fb94f4da)[/Control System/](../../MOHIT/Documents/MATLAB/landing.html#d34f92614458f559eed8731c198f67bc)Configurable Subsystem for 3 Controller Designs**

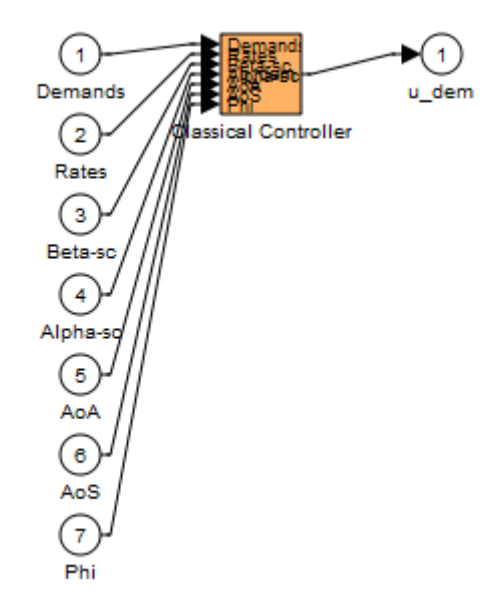

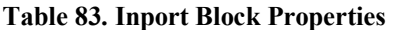

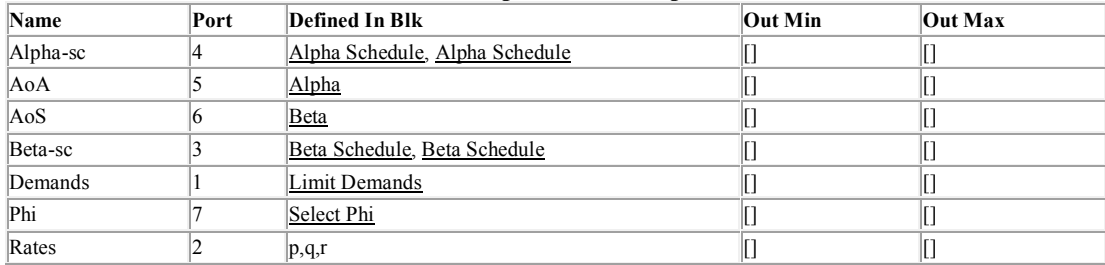

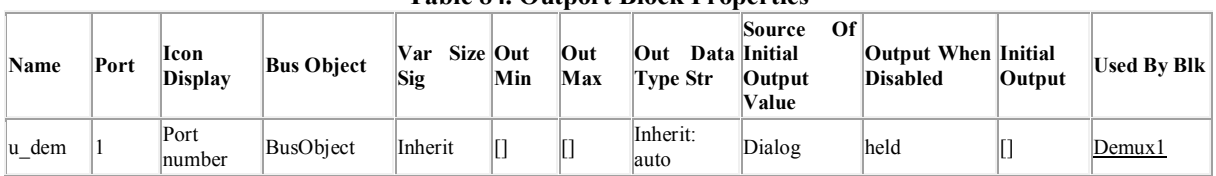

**Table 84. Outport Block Properties**

**System - [landing](../../MOHIT/Documents/MATLAB/landing.html#549ecb62298574db91c72a11fb94f4da)[/Control System/](../../MOHIT/Documents/MATLAB/landing.html#d34f92614458f559eed8731c198f67bc)Trim Map**

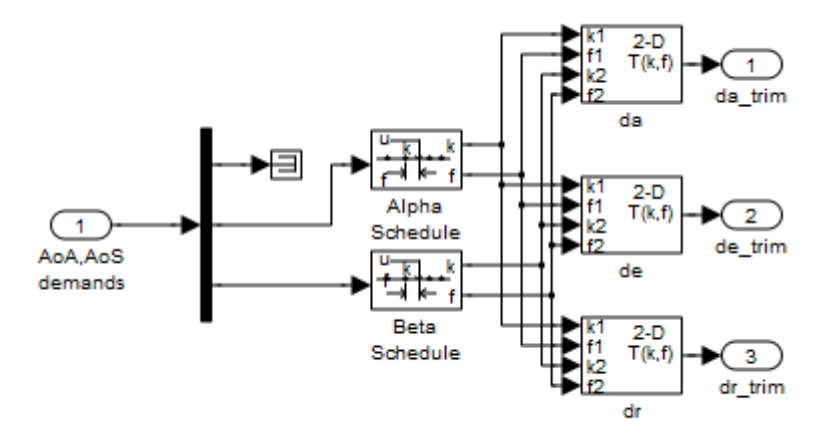

#### **Table 85. Demux Block Properties**

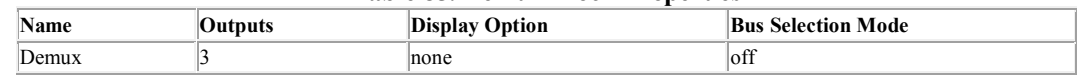

# **Table 86. Inport Block Properties**

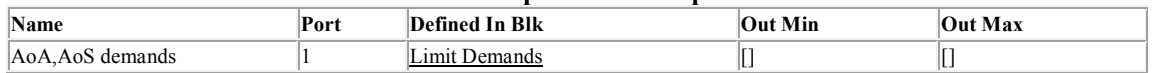

# **Table 87. Interpolation\_n-D Block Properties**

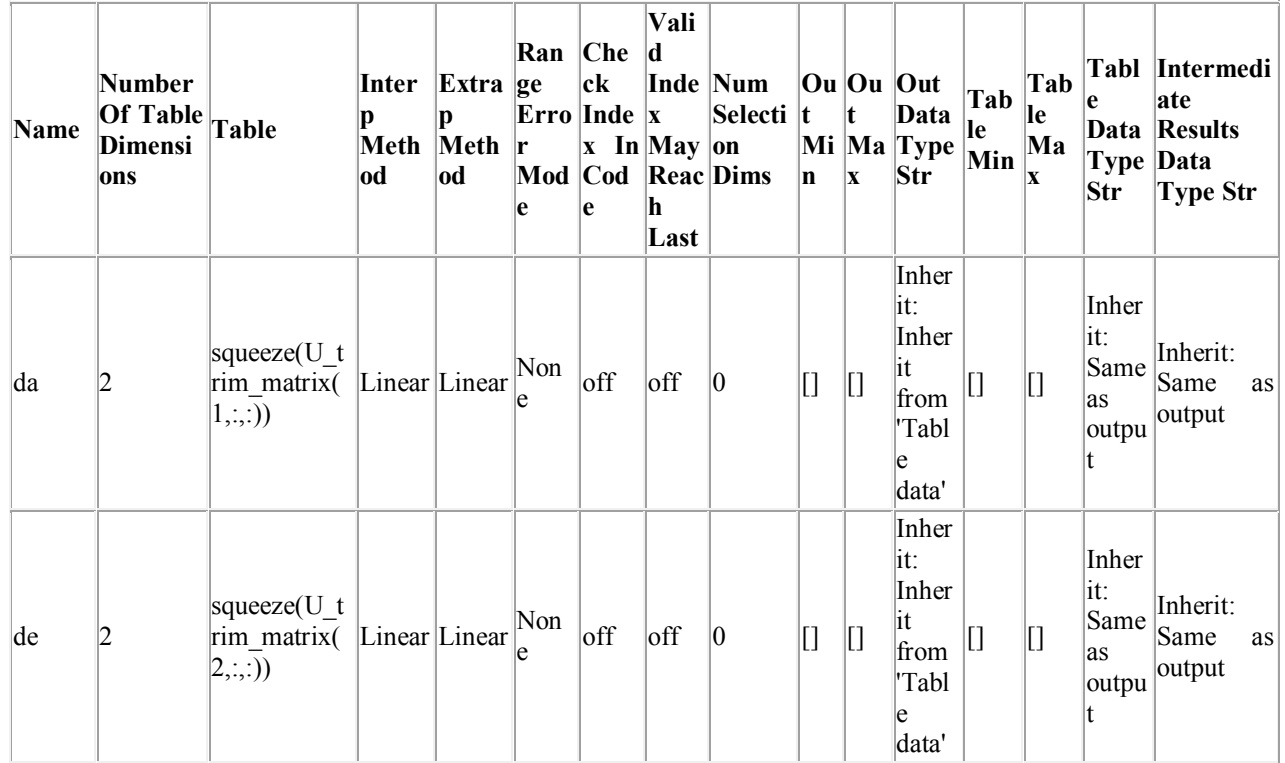

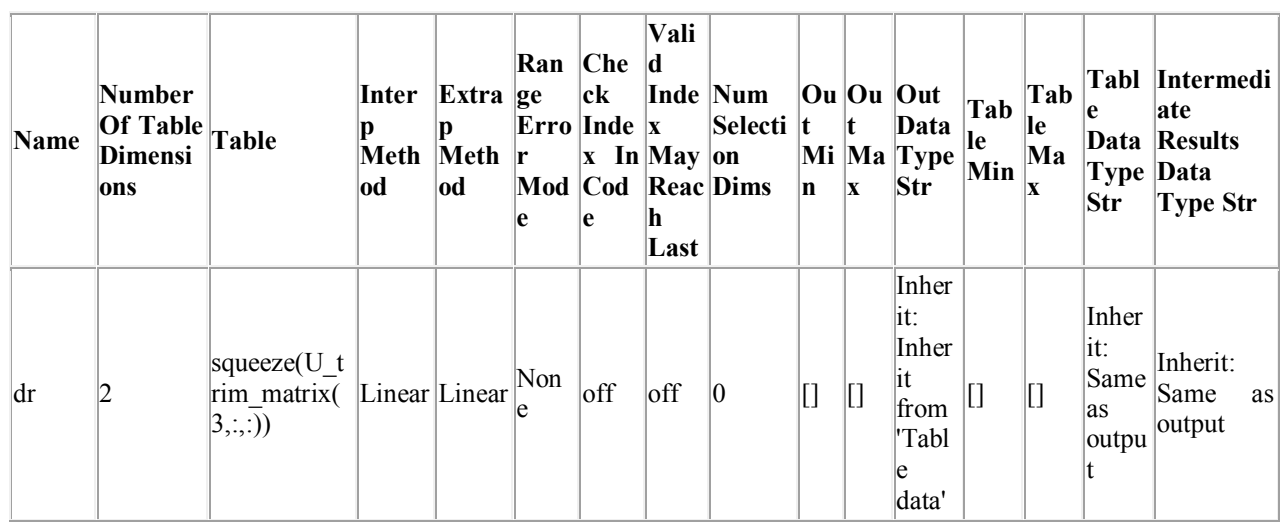

# **Table 88. Outport Block Properties**

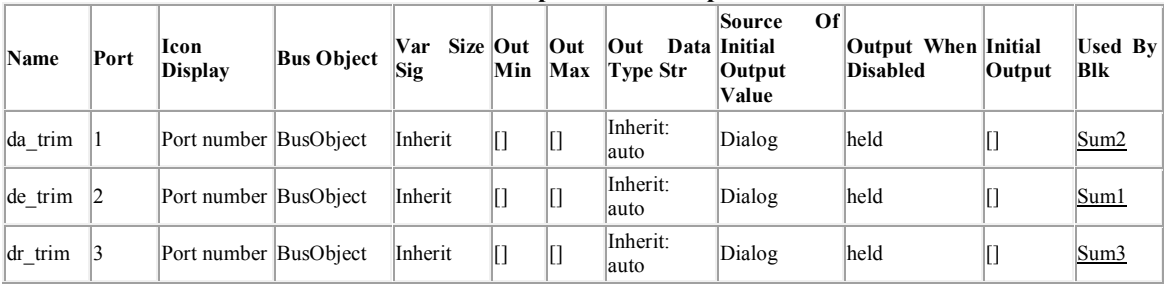

# **Table 89. PreLookup Block Properties**

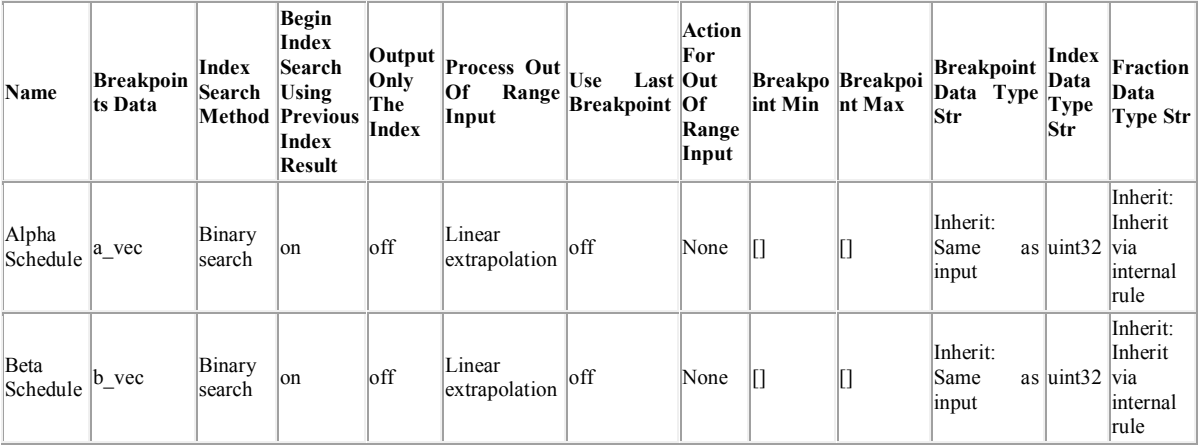

# **Table 90. Terminator Block Properties**

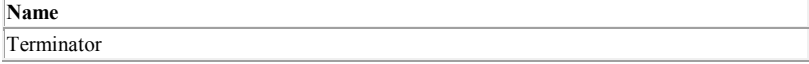

# **System - [landing/](../../MOHIT/Documents/MATLAB/landing.html#549ecb62298574db91c72a11fb94f4da)Scopes**

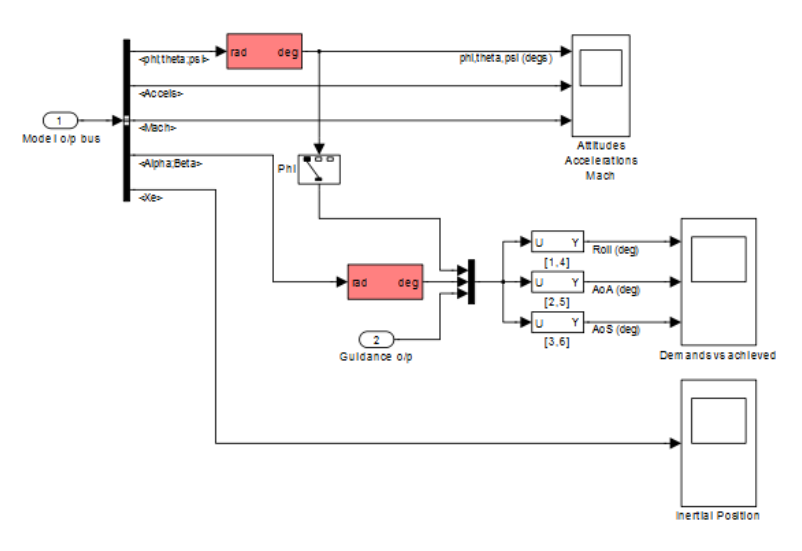

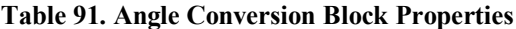

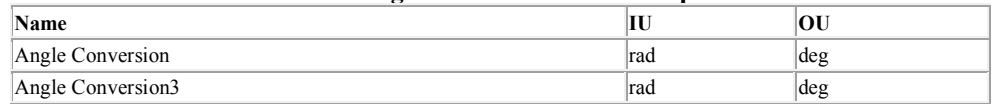

#### **Table 92. BusSelector Block Properties**

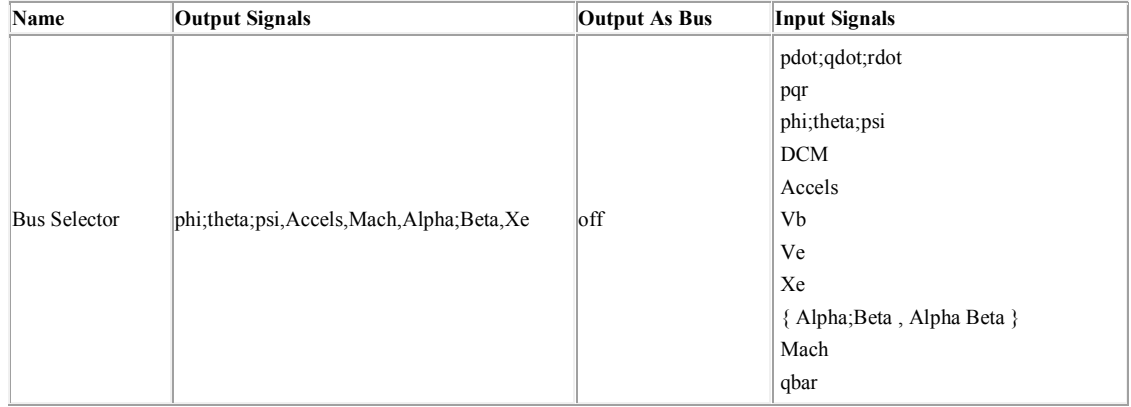

#### **Table 93. Inport Block Properties**

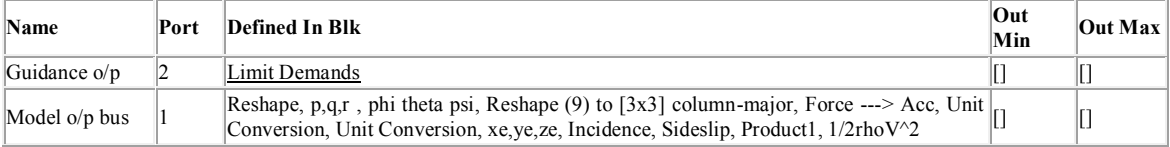

#### **Table 94. Mux Block Properties**

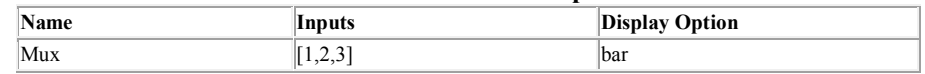

# **Table 95. Selector Block Properties**

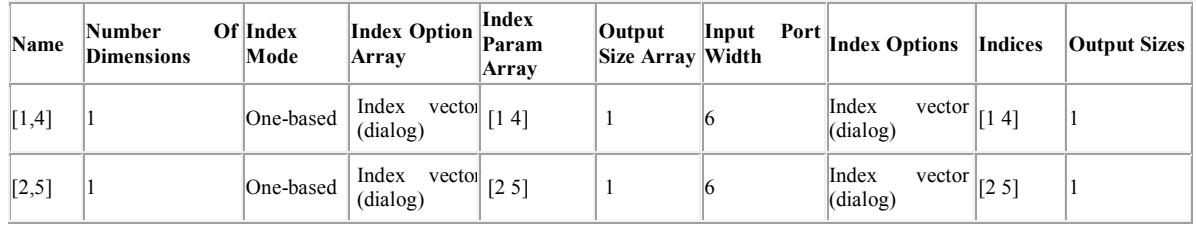

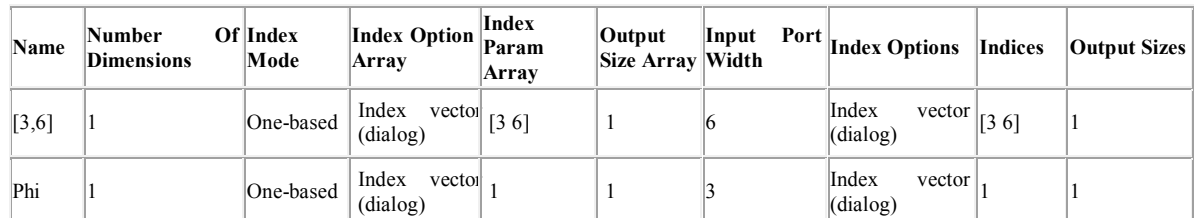

# **System - [landing/](../../MOHIT/Documents/MATLAB/landing.html#549ecb62298574db91c72a11fb94f4da)Visualization**

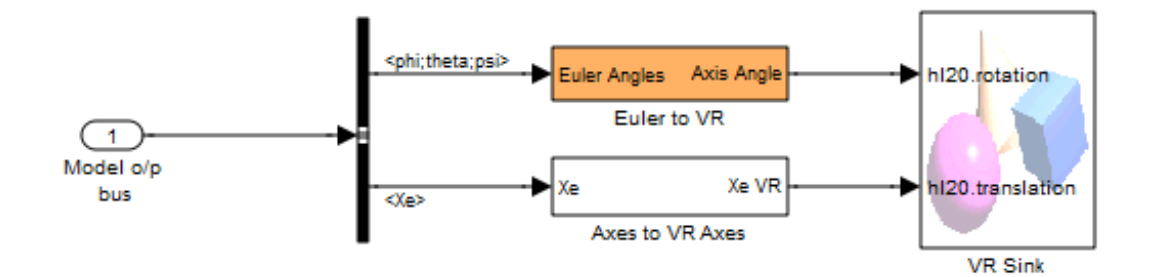

#### **Table 96. BusSelector Block Properties**

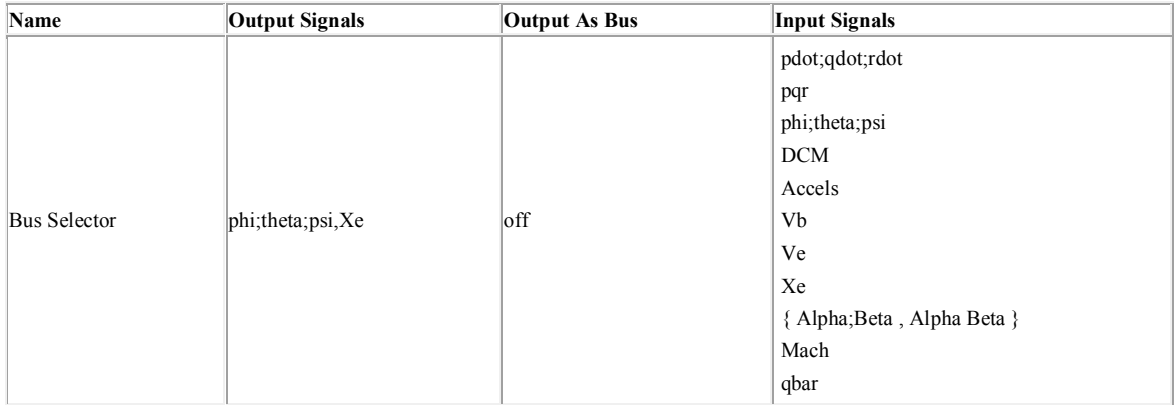

# **Table 97. Inport Block Properties**

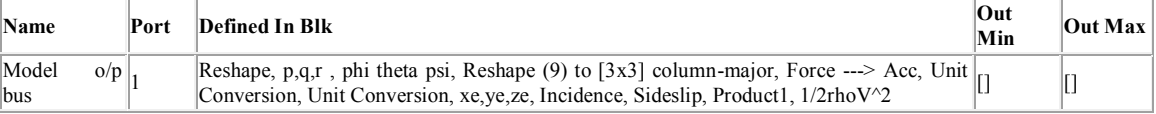

#### **Table 98. Virtual Reality Sink Block Properties**

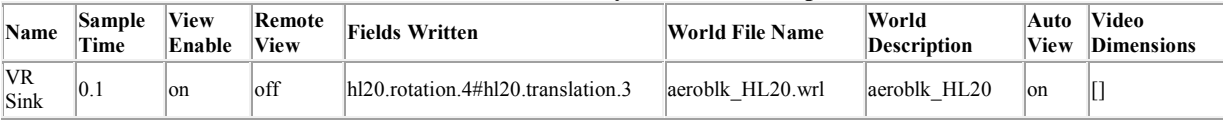

**System - [landing](../../MOHIT/Documents/MATLAB/landing.html#549ecb62298574db91c72a11fb94f4da)[/Visualization/](../../MOHIT/Documents/MATLAB/landing.html#3afdb394e69c6ed0fda79d36b68dc9dd)Axes to VR Axes**

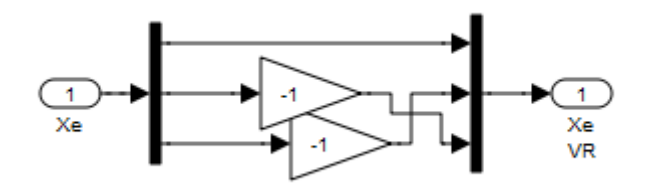

#### **Table 99. Demux Block Properties**

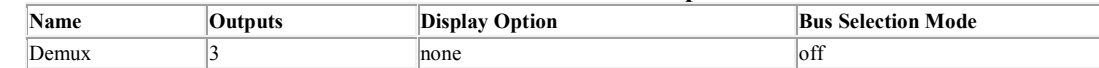

#### **Table 100. Gain Block Properties**

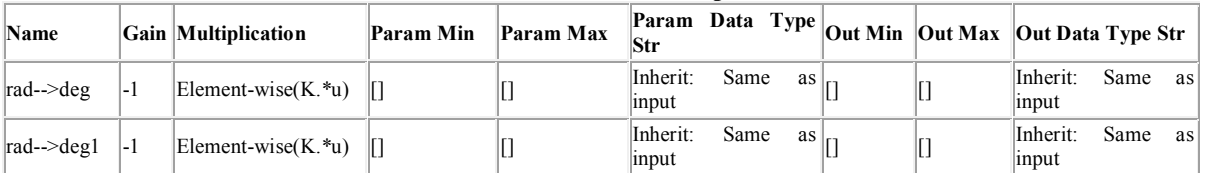

#### **Table 101. Inport Block Properties**

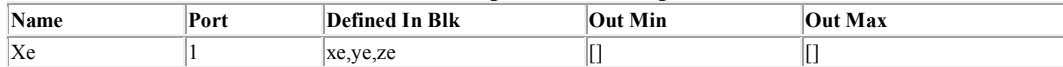

#### **Table 102. Mux Block Properties**

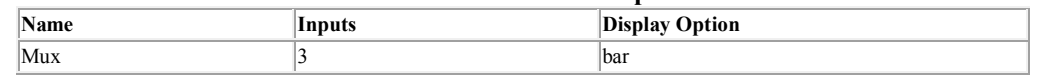

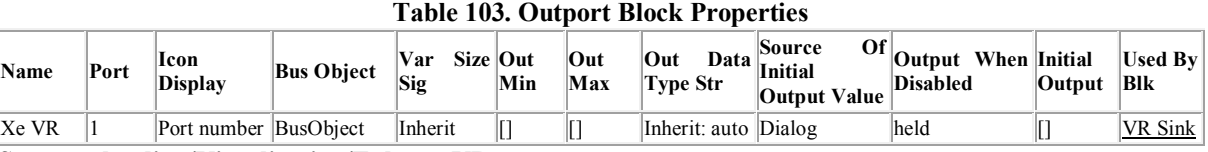

**System - [landing](../../MOHIT/Documents/MATLAB/landing.html#549ecb62298574db91c72a11fb94f4da)[/Visualization/](../../MOHIT/Documents/MATLAB/landing.html#3afdb394e69c6ed0fda79d36b68dc9dd)Euler to VR**

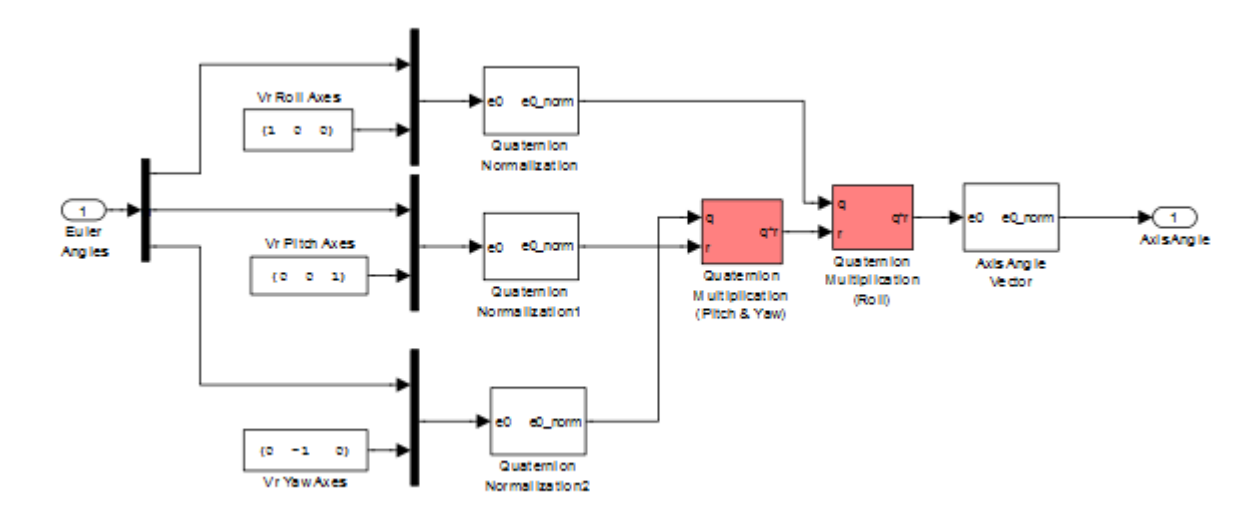

#### **Table 104. Constant Block Properties**

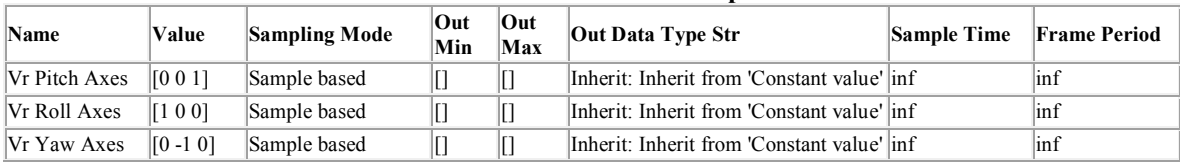

# **Table 105. Demux Block Properties**

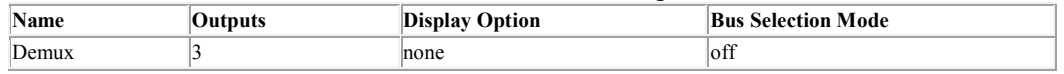

#### **Table 106. Inport Block Properties**

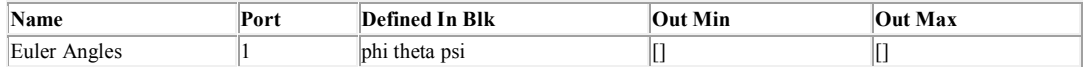

#### **Table 107. Mux Block Properties**

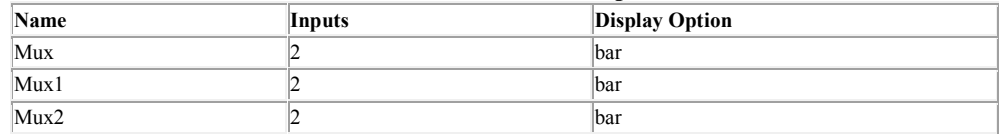

#### **Table 108. Outport Block Properties**

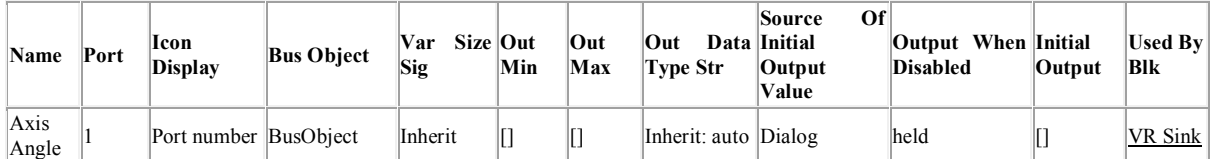

#### **Table 109. Quaternion Multiplication Block Properties**

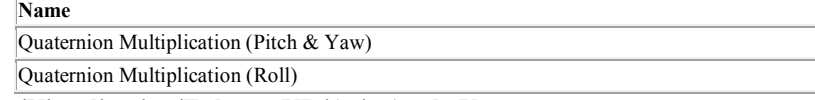

# **System - [landing](../../MOHIT/Documents/MATLAB/landing.html#549ecb62298574db91c72a11fb94f4da)[/Visualization](../../MOHIT/Documents/MATLAB/landing.html#3afdb394e69c6ed0fda79d36b68dc9dd)[/Euler to VR/](../../MOHIT/Documents/MATLAB/landing.html#42eef91bbffdd979f8a08770e76f158f)Axis Angle Vector**

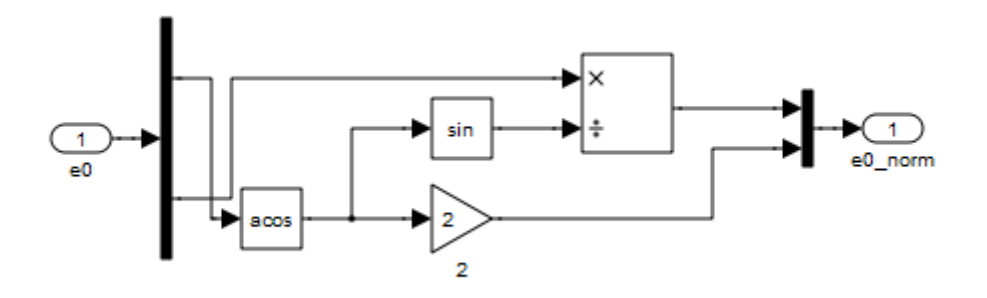

#### **Table 110. Demux Block Properties**

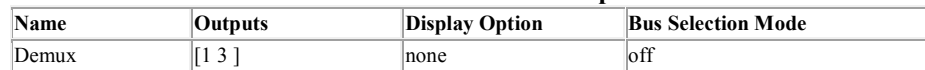

#### **Table 111. Gain Block Properties**

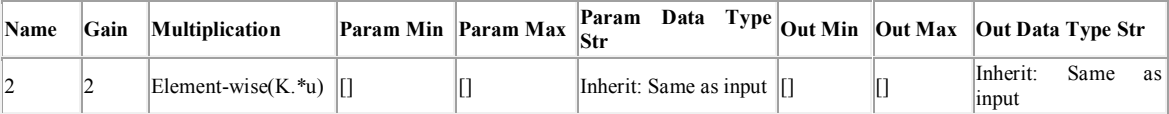

#### **Table 112. Inport Block Properties**

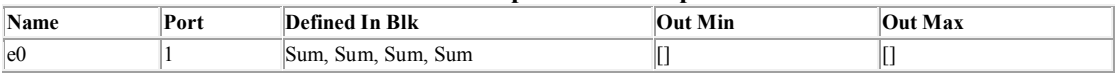

#### **Table 113. Mux Block Properties**

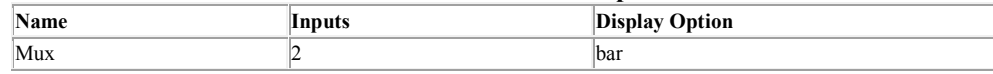

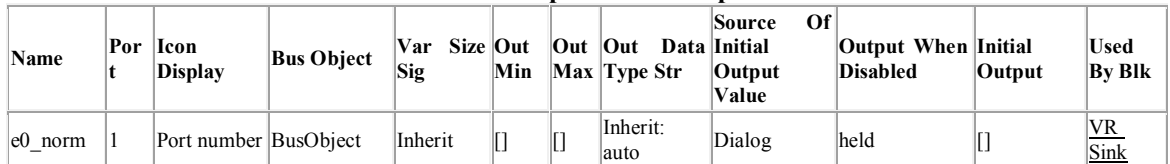

#### **Table 114. Outport Block Properties**

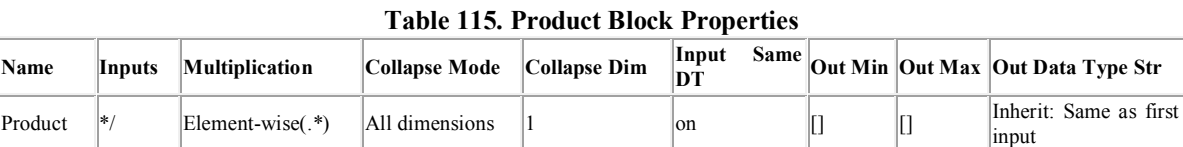

#### **Table 116. Trigonometry Block Properties**

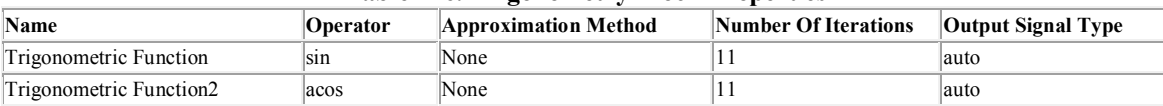

**System - [landing](../../MOHIT/Documents/MATLAB/landing.html#549ecb62298574db91c72a11fb94f4da)[/Visualization](../../MOHIT/Documents/MATLAB/landing.html#3afdb394e69c6ed0fda79d36b68dc9dd)[/Euler to VR/](../../MOHIT/Documents/MATLAB/landing.html#42eef91bbffdd979f8a08770e76f158f)Quaternion Normalization**

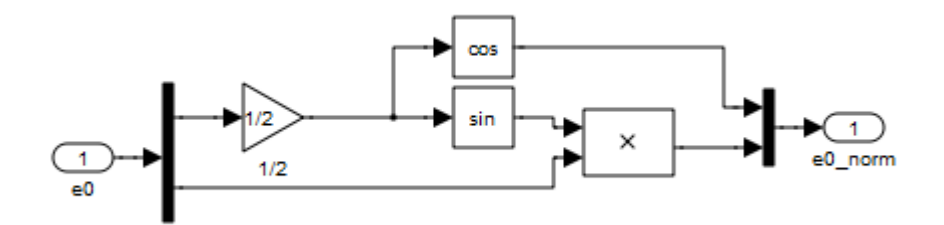

# **Table 117. Demux Block Properties**

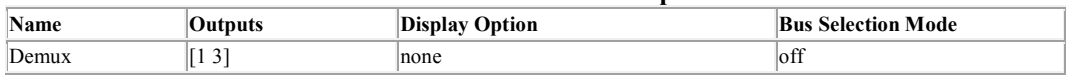

#### **Table 118. Gain Block Properties**

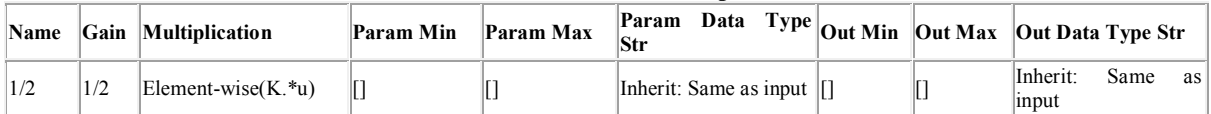

# **Table 119. Inport Block Properties**

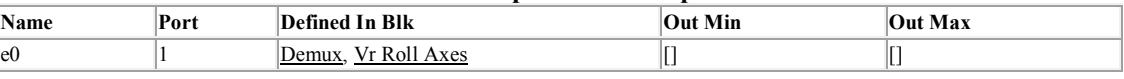

#### **Table 120. Mux Block Properties**

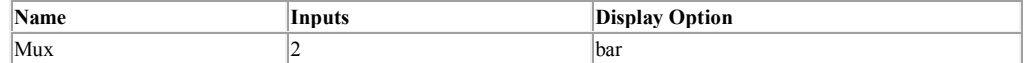

# **Table 121. Outport Block Properties**

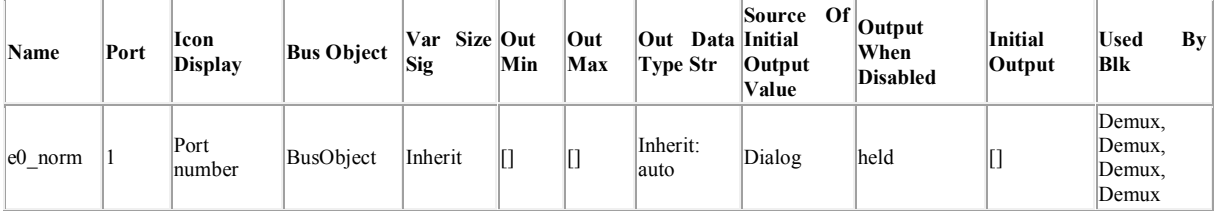

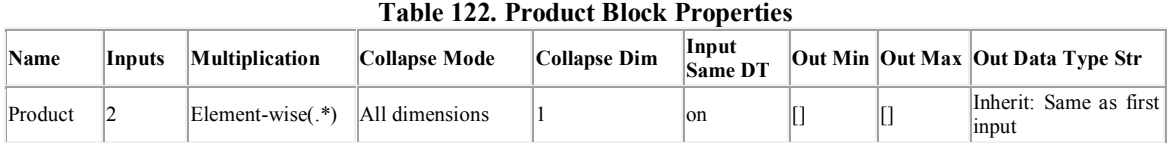

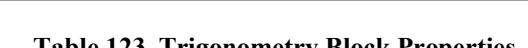

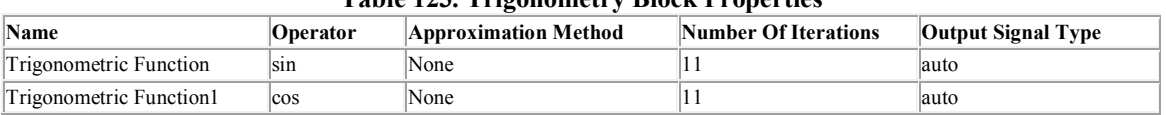

# **System - [landing](../../MOHIT/Documents/MATLAB/landing.html#549ecb62298574db91c72a11fb94f4da)[/Visualization](../../MOHIT/Documents/MATLAB/landing.html#3afdb394e69c6ed0fda79d36b68dc9dd)[/Euler to VR/](../../MOHIT/Documents/MATLAB/landing.html#42eef91bbffdd979f8a08770e76f158f)Quaternion Normalization1**

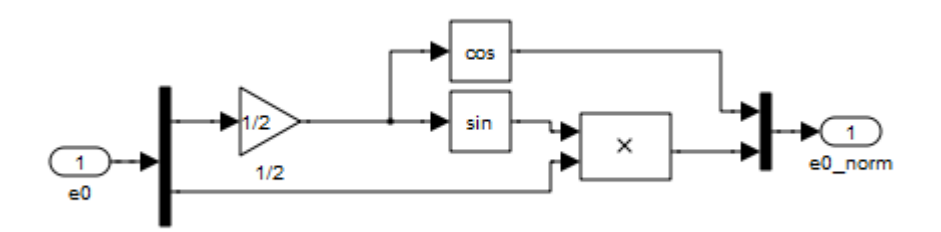

#### **Table 124. Demux Block Properties**

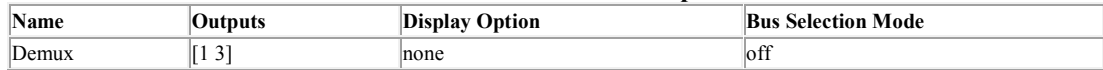

# **Table 125. Gain Block Properties**

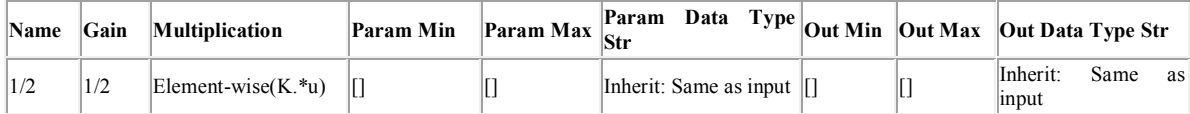

#### **Table 126. Inport Block Properties**

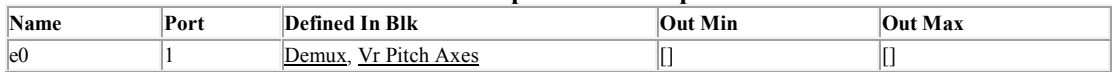

# **Table 127. Mux Block Properties**

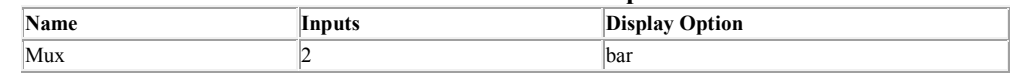

# **Table 128. Outport Block Properties**

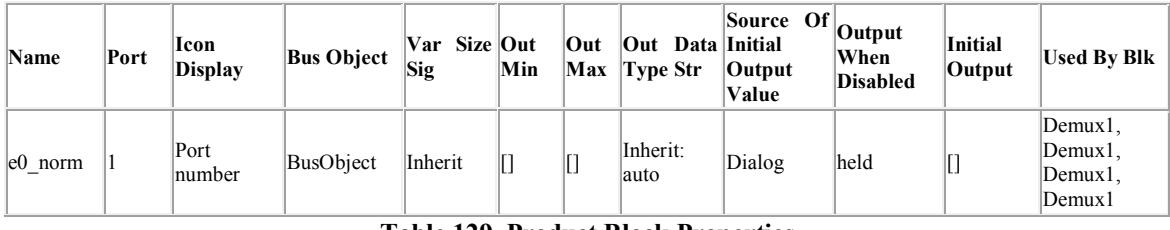

#### **Table 129. Product Block Properties**

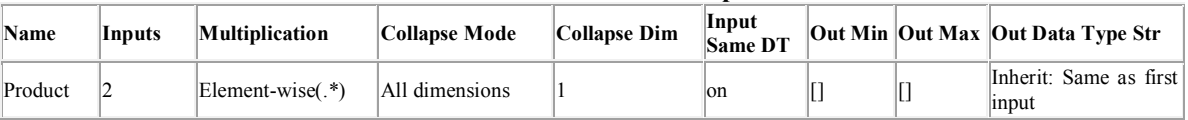

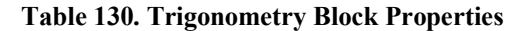

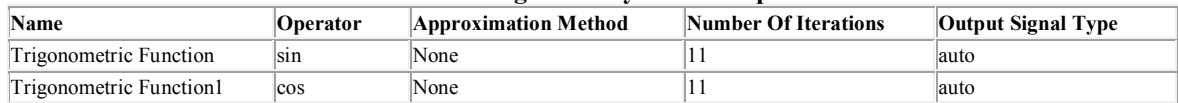

# **System - [landing](../../MOHIT/Documents/MATLAB/landing.html#549ecb62298574db91c72a11fb94f4da)[/Visualization](../../MOHIT/Documents/MATLAB/landing.html#3afdb394e69c6ed0fda79d36b68dc9dd)[/Euler to VR/](../../MOHIT/Documents/MATLAB/landing.html#42eef91bbffdd979f8a08770e76f158f)Quaternion Normalization2**

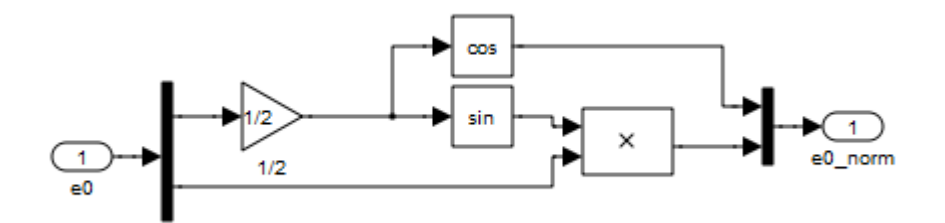

#### **Table 131. Demux Block Properties**

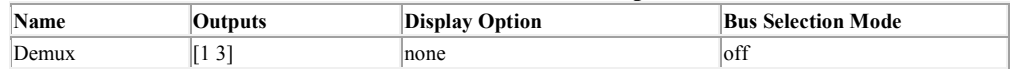

#### **Table 132. Gain Block Properties**

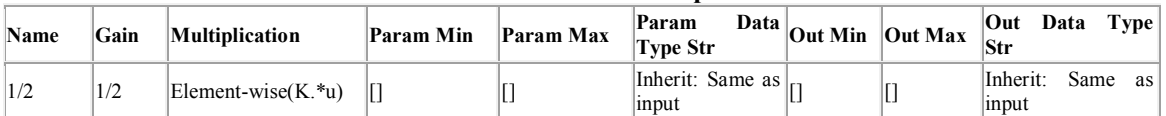

# **Table 133. Inport Block Properties**

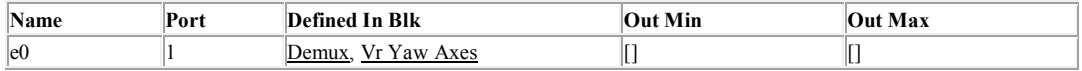

#### **Table 134. Mux Block Properties**

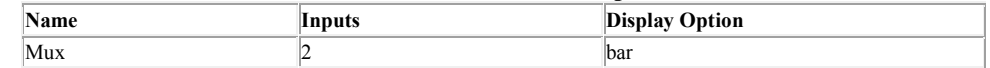

#### **Table 135. Outport Block Properties**

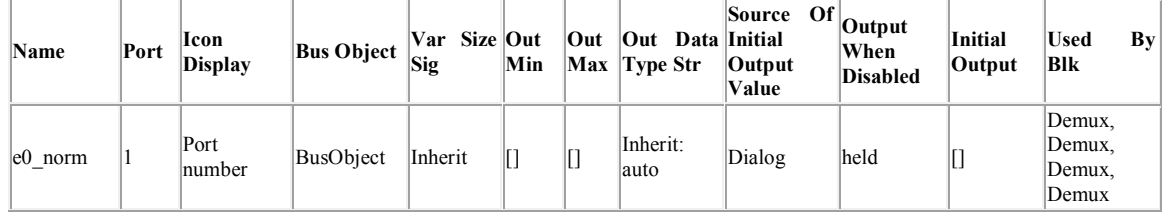

#### **Table 136. Product Block Properties**

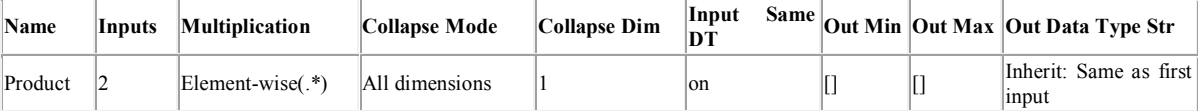

#### **Table 137. Trigonometry Block Properties**

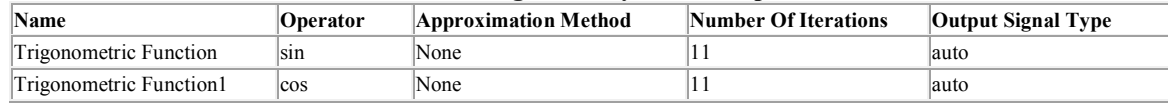

# **Appendix**

# **Table 138. Revision History**

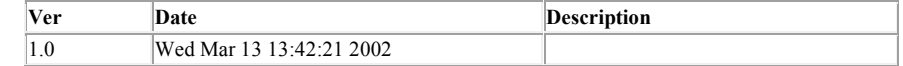

# **Table 139. Block Type Count**

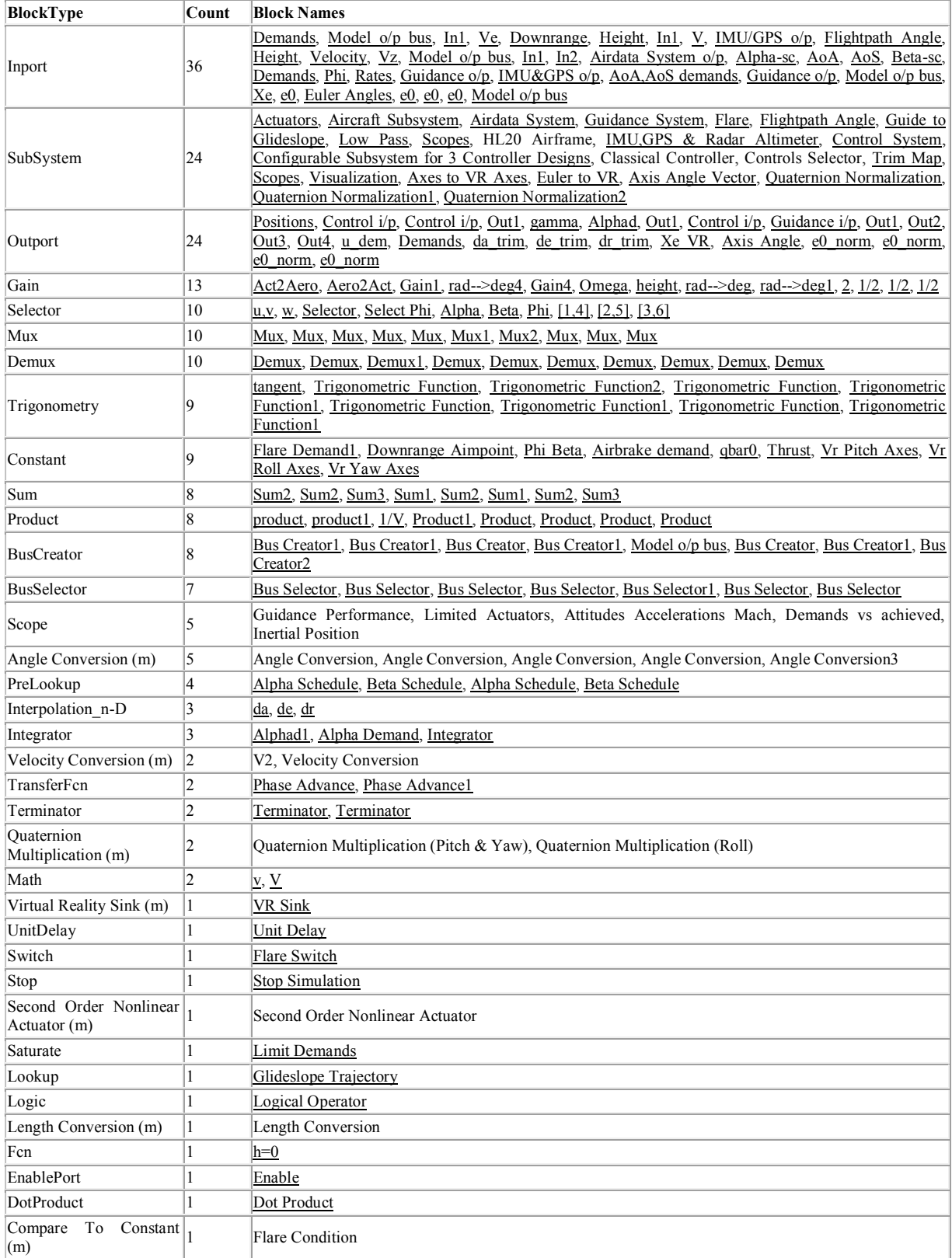

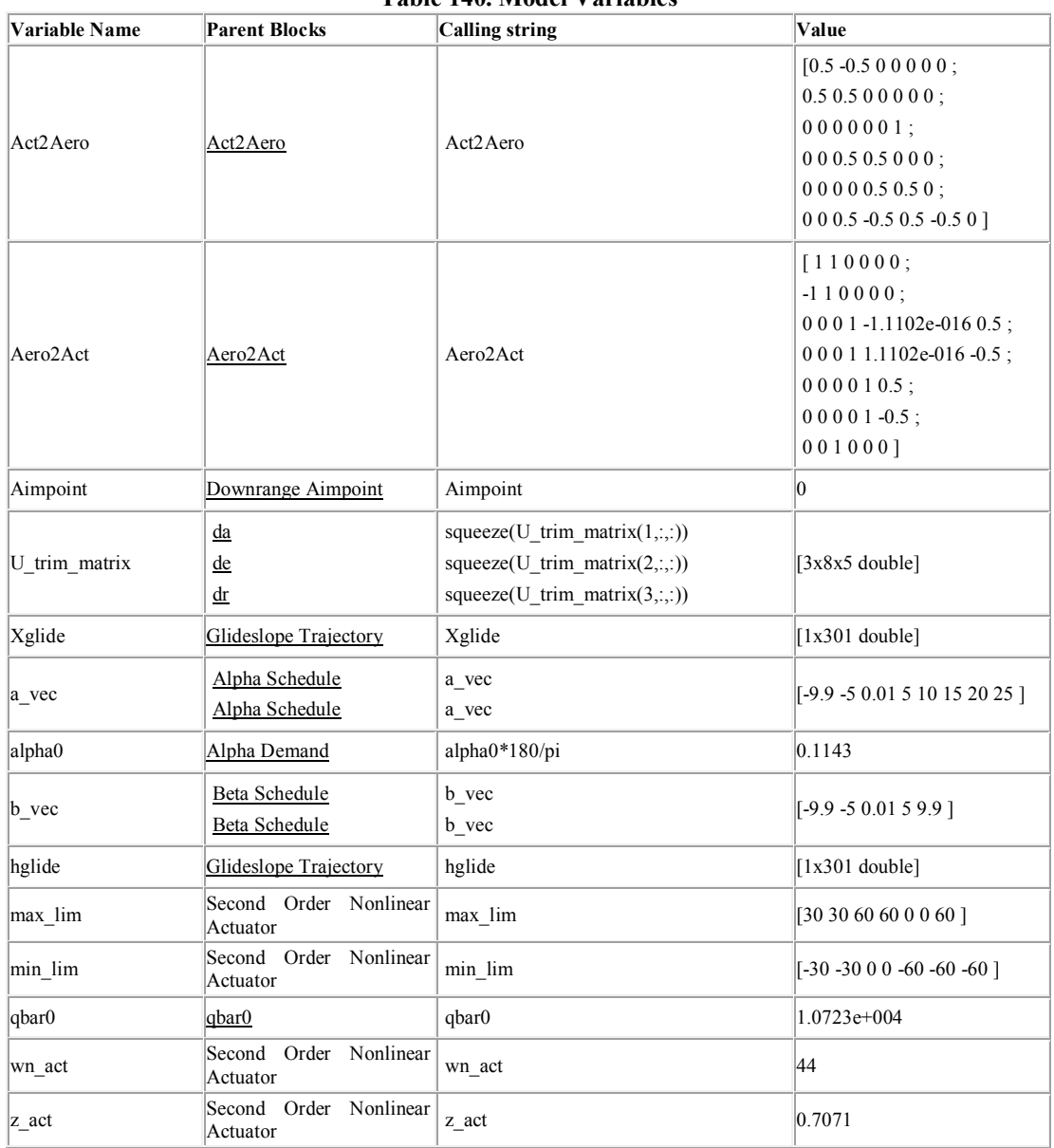

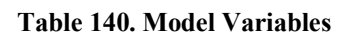

# **Table 141. Model Functions**

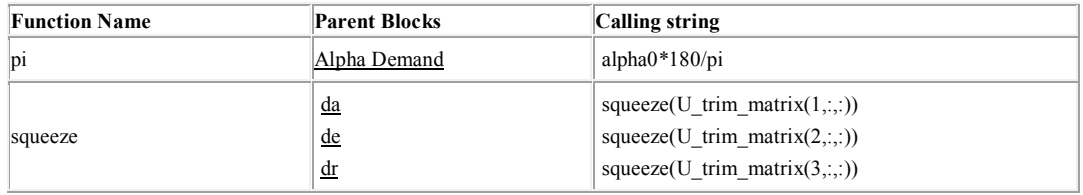

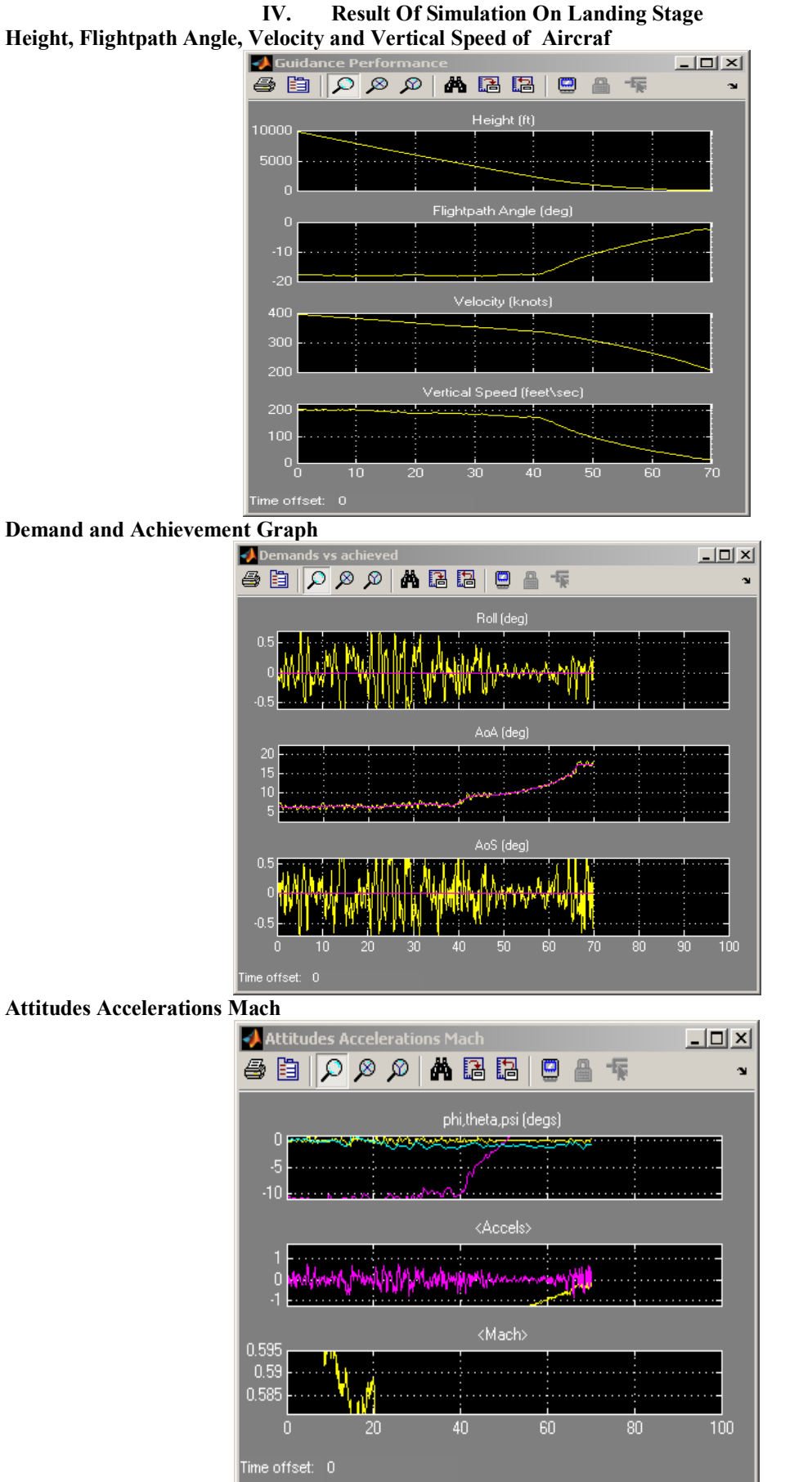

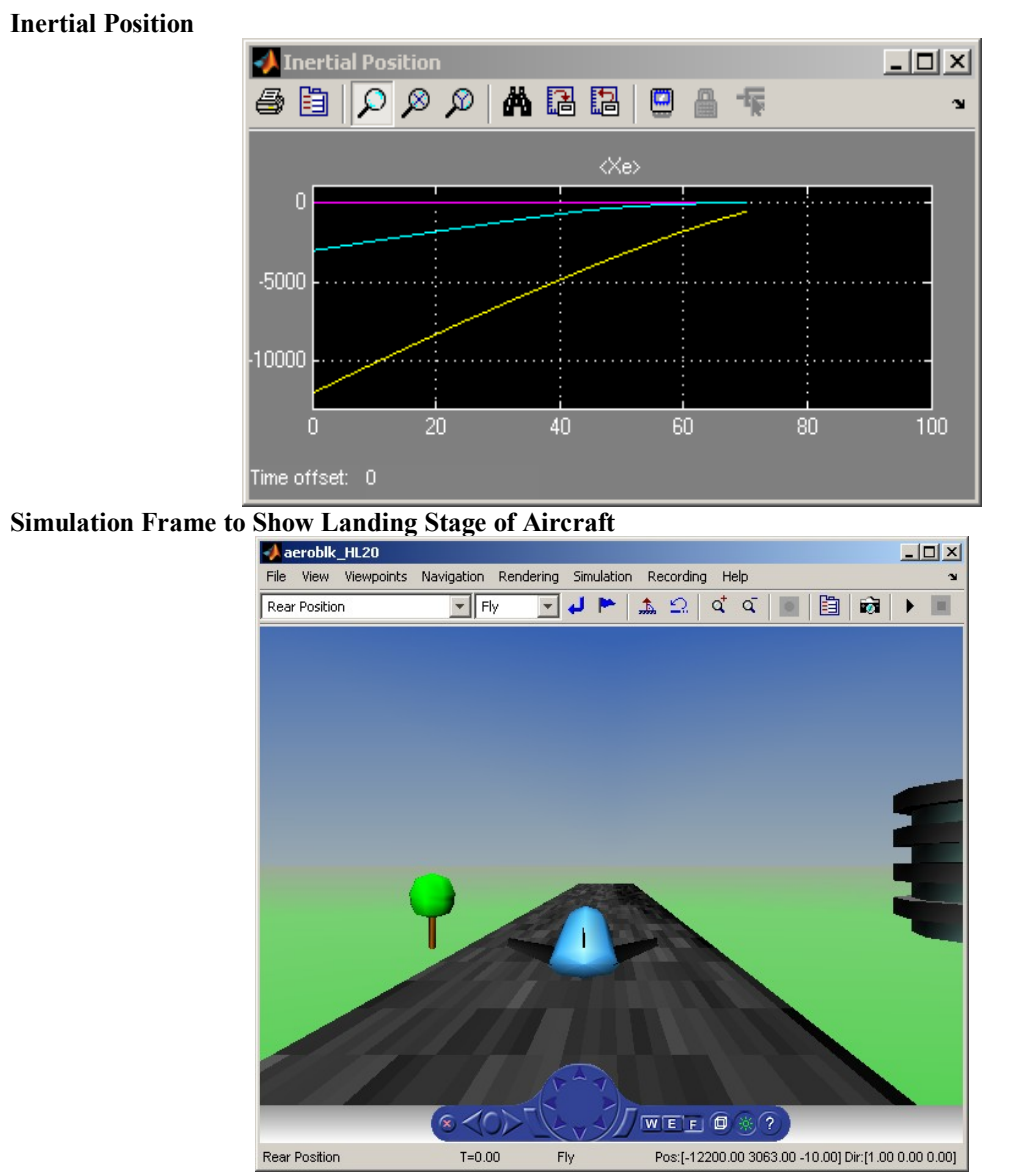

**V. Conclution**

**Atomic Subsystem.** A subsystem treated as a unit by an implementation of the design documented in this report. The implementation computes the outputs of all the blocks in the atomic subsystem before computing the next block in the parent system's block execution order (sorted list).

**Block Diagram.** A Simulink block diagram represents a set of simultaneous equations that relate a system or subsystem's inputs to its outputs as a function of time. Each block in the diagram represents an equation of the form  $y = f(t, x, u)$  where t is the current time, u is a block input, y is a block output, and x is a system state (see the Simulink documentation for information on the functions represented by the various types of blocks that make up the diagram). Lines connecting the blocks represent dependencies amonng the blocks, i.e., inputs whose current values are the outputs of other blocks. An implementation of a design described in this document computes a root or atomic system's outputs at each time step by computing the outputs of the blocks in an order determined by block input/output dependencies.

**Block Parameter.** A variable that determines the output of a block along with its inputs, for example, the gain parameter of a Gain block.

**Block Execution Order.** The order in which Simulink evaluates blocks during simulation of a model.The block execution order determined by Simulink ensures that a block executes only after all blocks on whose outputs it depends are executed.

**Checksum.** A number that indicates whether different versions of a model or atomic subsystem differ functionally or only cosmetically. Different checksums for different versions of the same model or subsystem indicate that the versions differ functionally.

**Design Variable.** A symbolic (MATLAB) variable or expression used as the value of a block parameter.Design variables allow the behavior of the model to be altered by altering the value of the design variable.

**Signal.** A block output, so-called because block outputs typically vary with time.

**Virtual Subsystem.** A subsystem that is purely graphical, i.e., is intended to reduce the visual complexity of the block diagram of which it is a subsystem. An implementation of the design treats the blocks in the subsystem as part of the first nonvirtual ancestor of the virtual subsystem .

### **References**

- [1]. Visit site for take off and landing but more useful site is [www.mathworks.com](http://www.mathworks.com/) [2]. Simulation with matlab programing
- [2]. Simulation with matlab programing<br>[3]. Matlab Programming by Kirani Sing
- Matlab Programming by Kirani Singh
- [4]. Matlab for Aero Space Engineering<br>[5]. Making Perfect Takeoff & Landing
- [5]. Making Perfect Takeoff  $\&$  Landing in Light Airolanes by Ron Fowler [6]. Advanced sliding mode control for mechanical systems Design, analys
- [6]. Advanced sliding mode control for mechanical systems Design, analysis and MATLAB simulation [7]. Visualized Flight Maneuvers Handbook -High Wing
- [7]. Visualized Flight Maneuvers Handbook -High Wing
- [8]. Practice Test Standards: CFI Single-Engine FAA<br>[9]. Aircraft Landing Gear Design Principle and Practices b
- Aircraft Landing Gear Design Principle and Practices by Norman S. Currey

#### **Biography**

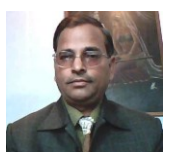

#### **Dr. A.K. Bhardwaj**

Dr. A.K. Bhardwaj is working as —Associate Professor in the Department of Electrical and Electronics Engineering, Faculty of Engineering and Technology of Sam Higginbottom Institute of Agriculture, Technology & Sciences (Formerly AAI-DU) Allahabad, India from last 7 years after obtaining M. Tech. degree from Indian Institute of Technology Delhi, India in 2005. He has competed his Ph.D. degree from Sam Higginbottom Institute of Agriculture, Technology & Sciences (Formerly AAI-DU) Allahabad, India in July 2010. Earlier he was —Assistant Professorl in department of Electrical and Electronics Engineering, IMS Engineering College Ghaziabad (U.P.) India in the year 2005. He also worked for 6 years as faculty with IIT Ghaziabad (U.P.) India. He is also having practical experience with top class multinational companies during 1985-1998. His research interest includes, power management, energy management, reactive power control in electrical distribution system.

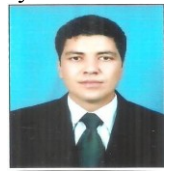

#### **Er. Naser.F.AB.Elmajdub**

This Work Supported by Electric Engineering Department, Sam Higginbottom Institute of Agriculture, Technology & Science Allahabad india Er. Naser.F.AB.Elmajdub ―Phd student Btech from Technology College of Civil Aviation & Meterology In year 1995 Tripoli –Libya M.tech from Sam Higginbottom Institute of Agriculture, Technology & Science in year 2012